# Transkriptionen für Gitarre solo

transcriptions for solo guitar

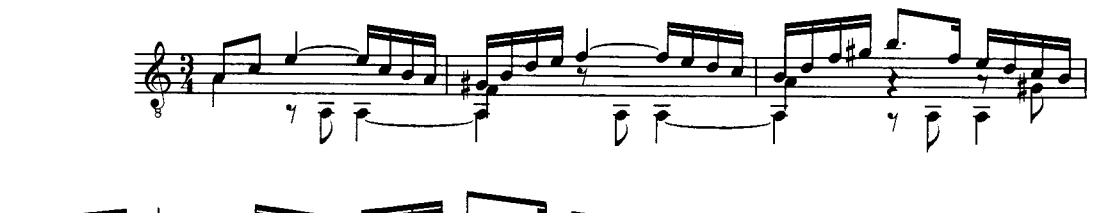

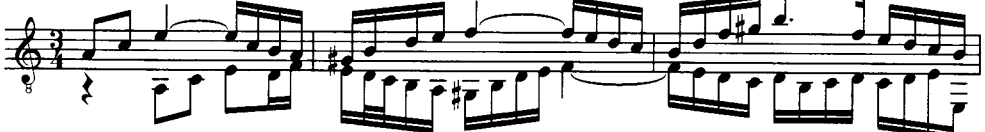

# Johann Seb. Bach

# Cellosuite Nr. 2 a-moll BWV 1008

2 Fassungen

Cello suite no. 2 a minor BWV 1008 2 versions

Bearbeitung und Fingersätze von/ transcription and fingerings by Tilman Hoppstock

## Das Kopieren von Noten ist verboten !

Wir sind ein kleiner Verlag mit etwa 5-10 neuen Titeln pro Jahr.

Zukünftige Veröffentlichungen in unserem Verlagsprogramm werden nur möglich sein, wenn alle Spieler, denen unsere Notenausgaben gefallen, diese käuflich erwerben.

Darum unsere Bitte an alle Gitarrenspieler und Lehrer: Wenden Sie sich an den Musikalienhandel, der mit uns Kontakt aufnehmen wird.

Außerdem schicken wir Ihnen gerne unseren aktuellen Katalog mit allen lieferbaren Titeln.

All rights reserved. No part of this publication may be copied, reproduced, recorded, or transmitted in any way means without express prior permission in writing of the publisher.

In particular, photocopying is prohibited.

Bei allen Aufführungen ist der Bearbeiter auf Programmen, Schallplatte u.s.w. anzugeben

In public performances the name of the arranger is to be mentioned on the programmes etc.

PRIM - MUSIKVERLAG & PRODUKTIONEN Postfach/box 10 11 20 D-64211 Darmstadt Germany

fax: 0049 - (0)6151-314 903 home: www.prim-verlag.de e-Mail: prim-musikverlag@web.de

Printed in Germany © 2007 by Prim - Musikverlag Darmstadt

# **JOHANN SEBASTIAN BACH** CELLO SUITE NR. 2 A-MOLL BWV 1008

Von den sechs Suiten für Violoncello solo stellen die Nr. 5 (BWV 1011) und die Nr. 2 (BWV 1008) - beide Werke stehen in einer Molltonart - sicher die größten Anforderungen an den Interpreten, wenn es um die Darstellung struktureller Komplexität geht. Ebenso wird dem Zuhörer ein hohes Maß an Konzentration beim Rezipieren der Musik abverlanat.

Die hier vorliegende Transkription der Cellosuite Nr. 2 BWV 1008 in a-moll (oria. in d-moll) weist zunächst einmal die Besonderheit auf, daß zwei unterschiedliche Übertragungen erstellt wurden. Die eine orientiert sich an dem Mindestmaß an polyphoner Ausdehnung, wohingegen die zweite Version wesentlich komplexere satztechnische Erweiterungen erfahren hat. Beiden Transkriptionen ist jedoch eines gemeinsam: Nach bestem Wissen und Gewissen wurde im Sinne der bachschen Harmonie- und Kontrapunktpraxis angestrebt, zusätzlich eingefügte Stimmverläufe so "original" wie möglich in das musikalische Geschehen zu integrieren.

Gleich zu Beginn der 2. Cellosuite entspinnt sich aus einem Dreiklangmotiv ein quasi improvisiertes Kadenzmodell, das in einer mehrstimmigen Fassung vielerlei Imitationen und Kontrapunkte ermöglicht. Die harmonische Entwicklung innerhalb dieses Satzes steigert sich in den typischen orgelpunktartigen Passagen und entlädt sich in darauffolgenden Sequenzen, die wiederum reichhaltige strukturelle Erweiterungsmöglichkeiten zulassen. In der Allemande finden sich ebenfalls Melodiebögen, die bereits kontrapunktische Strukturen aufzeigen und ebenda konsequent vervollständigt wurden. Aber auch alle anderen Sätze sind in ihrer harmonischsatztechnischen Grundsubstanz so vielfältig, daß es manchmal schwerfällt, sich für eine bestimmte Lösungsmöglichkeit im Sinne bachscher Originalität zu entscheiden. Als Beispiel für eine Menge unterschiedlicher Optionen sind am Ende des Heftes zwei Stellen aus der Allemande aufgeführt.

Tilman Hoppstock, Juli 2005

Of Bach's six suites for solo violoncello, the numbers 5 (BWV 1011) and 2 (BWV 1008) – both in minor keys – are certainly the most challenging ones for the performer attempting to reveal their structural complexity. Besides, they demand an equal amount of concentration from the listener.

The present transcription of Cello suite No. 2 BWV 1008 (orig. in d minor) is unusual in offering two different versions (both in a minor). The first adaptation focuses on minimising the polyphonic expanse, whereas the second is much more complex in terms of spreading the setting. Both transcriptions were prepared with one common goal, however: Wherever additional voices needed to be integrated, the utmost care was taken to observe the principles of Bach's harmony and counterpoint technique to achieve the most authentic texture possible.

Right at the beginning of the 2nd cello suite, an improvisation-like cadence model is derived from a triad motive, providing a rich basis for imitational and contrapuntal development in a multipart setting. The harmonic development within this movement intensifies in those typical pedal point passages, finding relief in the subsequent sequences which, in return, allow further structural expansion. Similarly, in the Allemande we encounter melody arches with contrapuntal structural properties that are thoroughly exploited later. The remaining movements all feature such rich harmonic and textural material that it is sometimes hard to decide in favour of or against any one particular solution so as to remain consistent with Bach's original style. At the end of this volume, two exemplary sections from the Allemande are quoted en lieu of the multitude of conceivable options.

> Tilman Hoppstock, july 2005 (translation: Andreas Kühner)

Transcription and franscription and<br>fingerings for guitar<br>by Tilman Hoppstock

# **Suite a-moll BWV 1008**

Original für Violoncello solo in d-moll

Leichtere Fassung<br>Easy Version

# Suite a minor BWV 1008

Original for violoncello solo in d minor

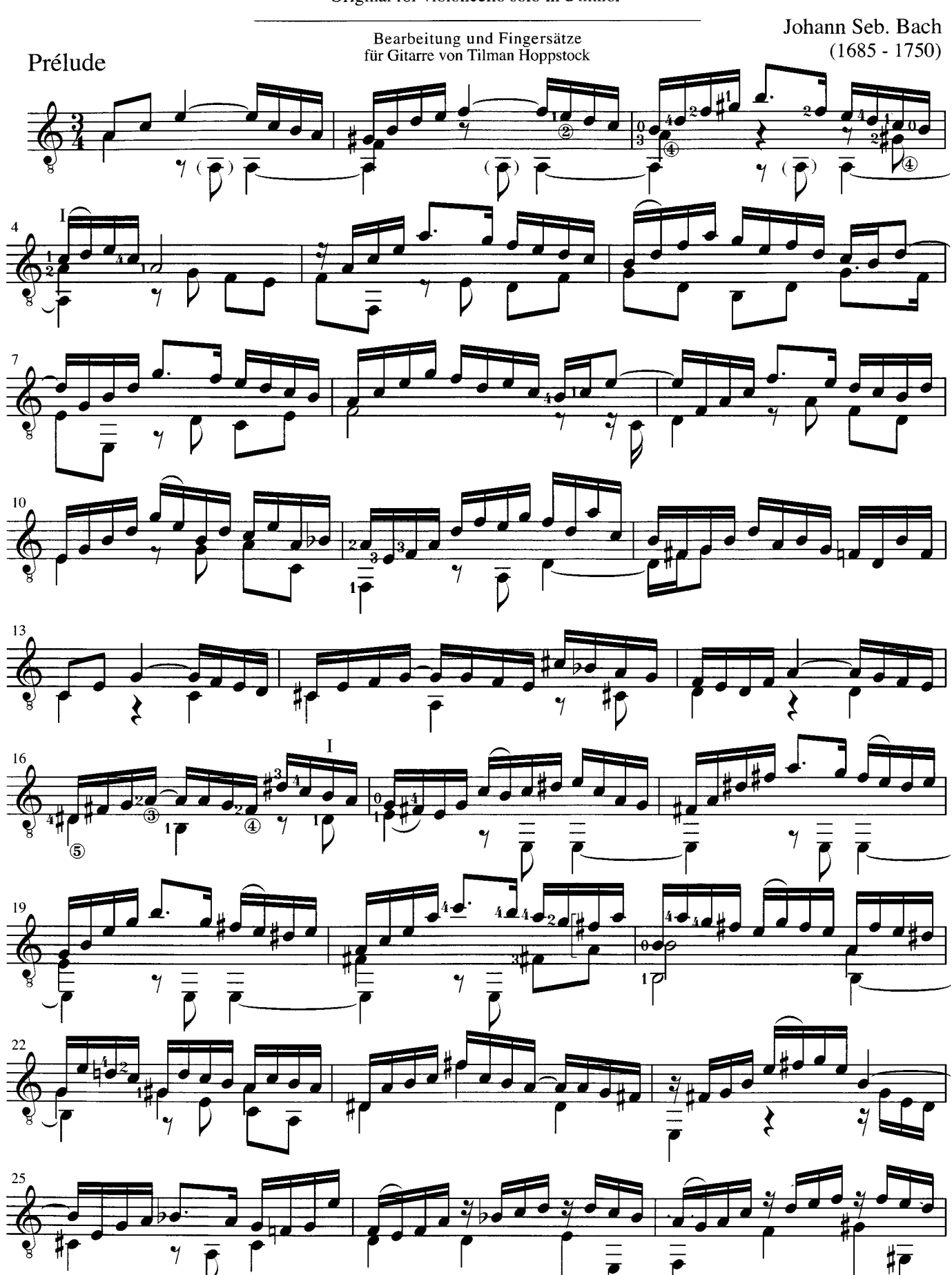

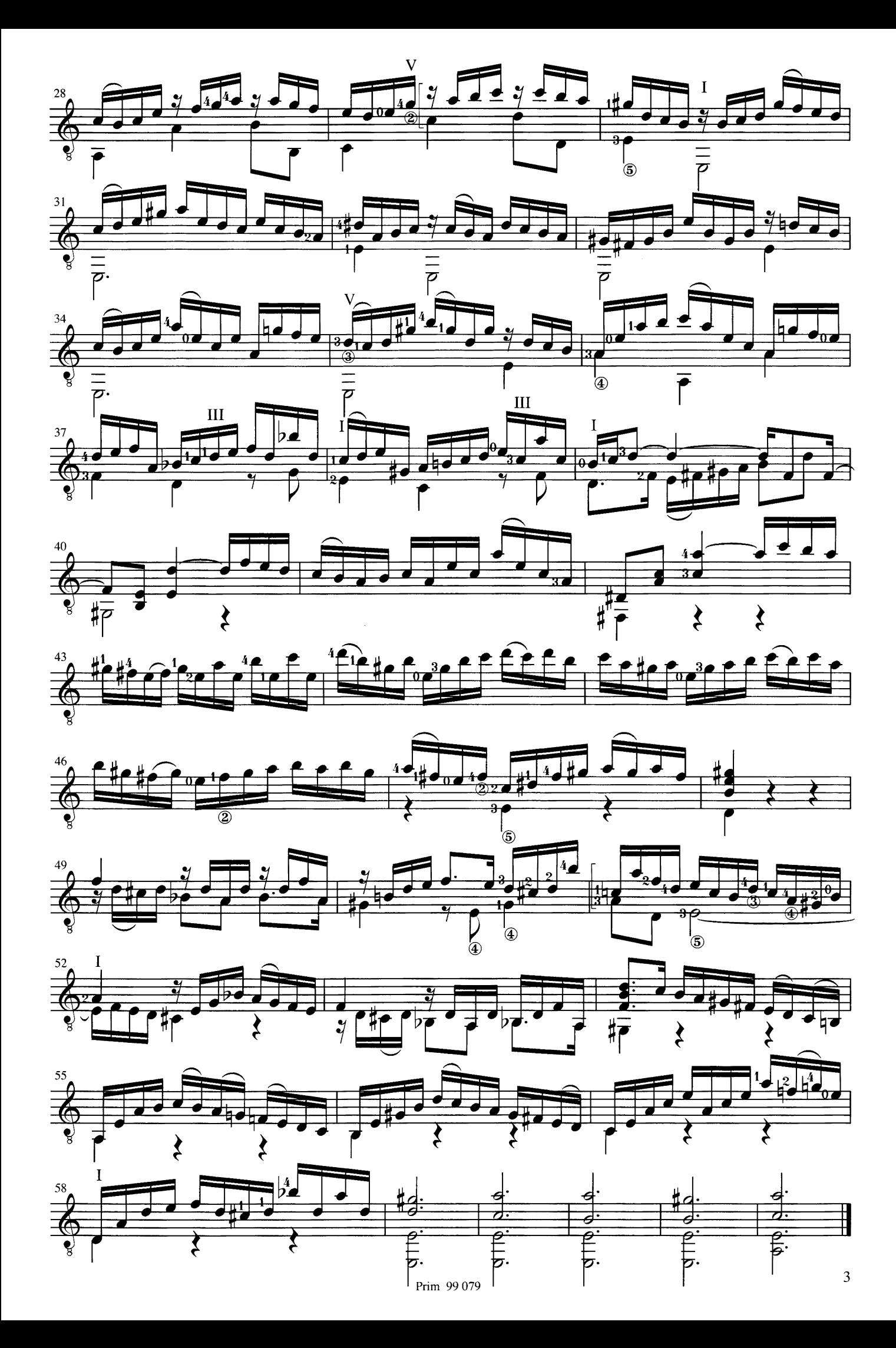

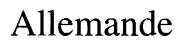

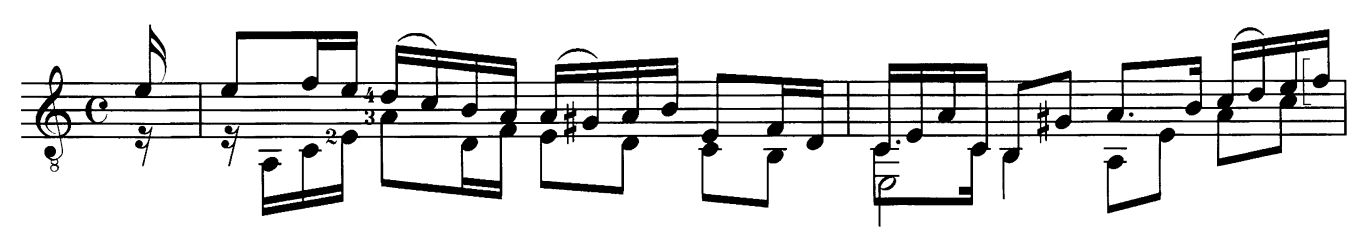

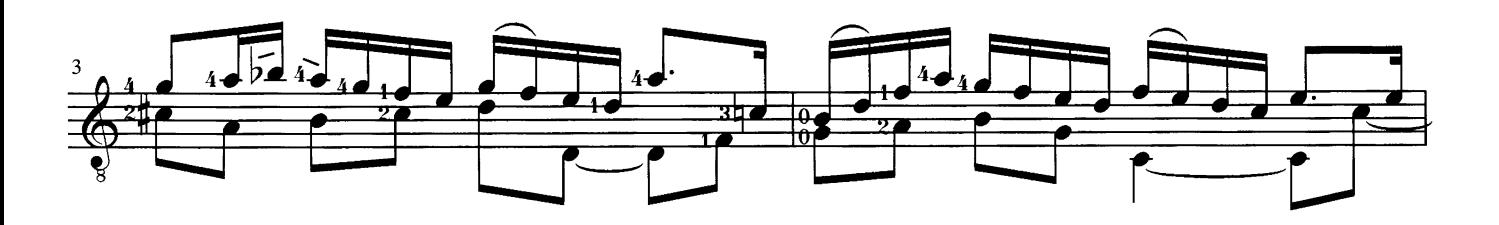

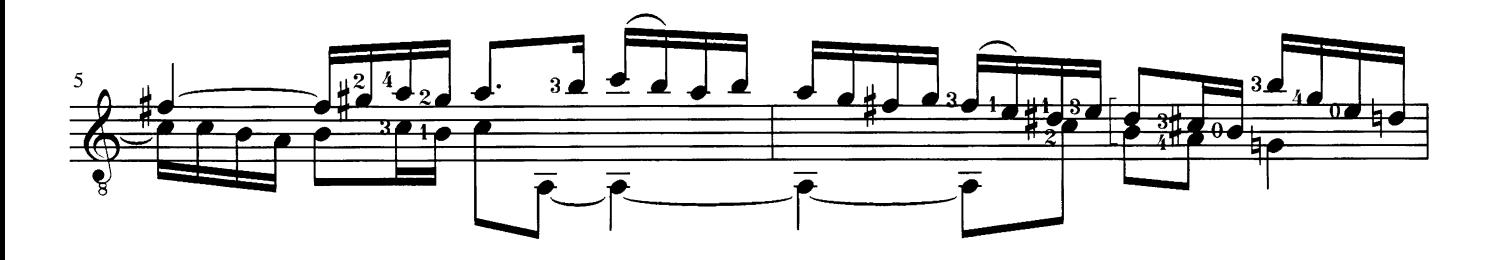

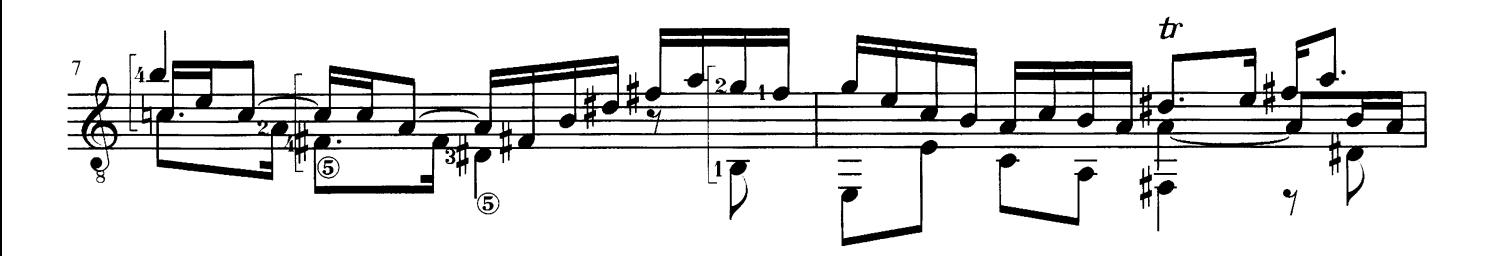

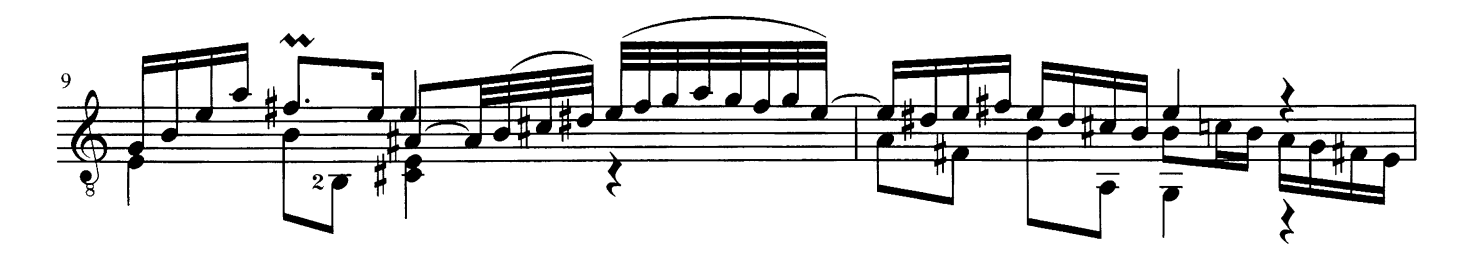

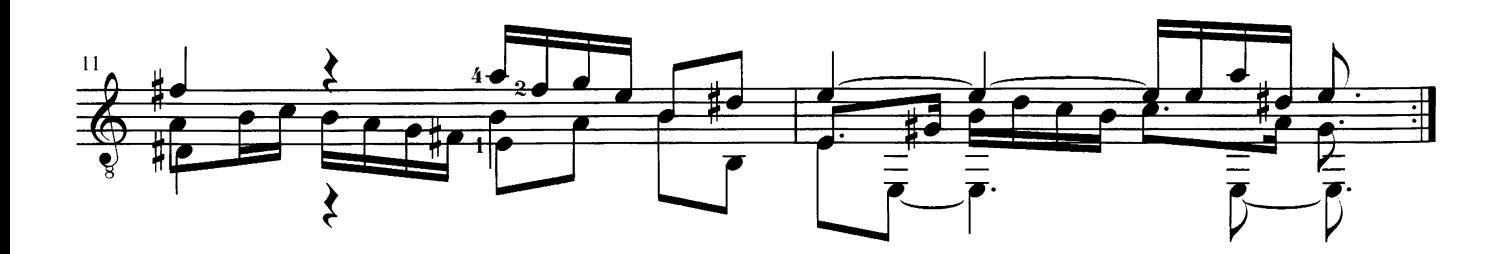

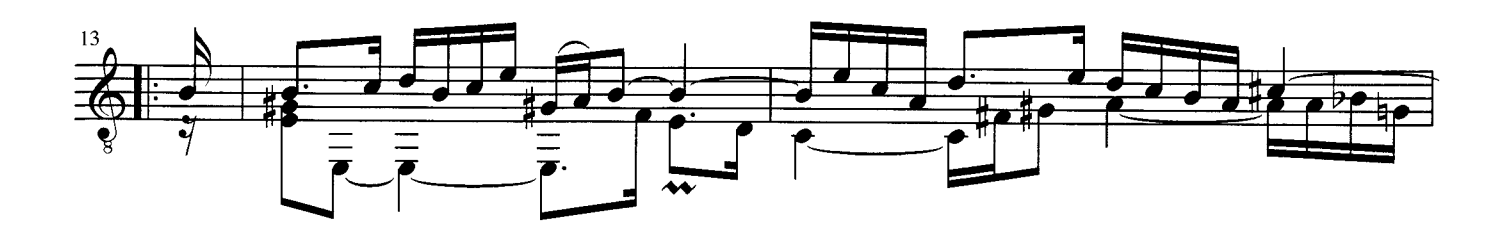

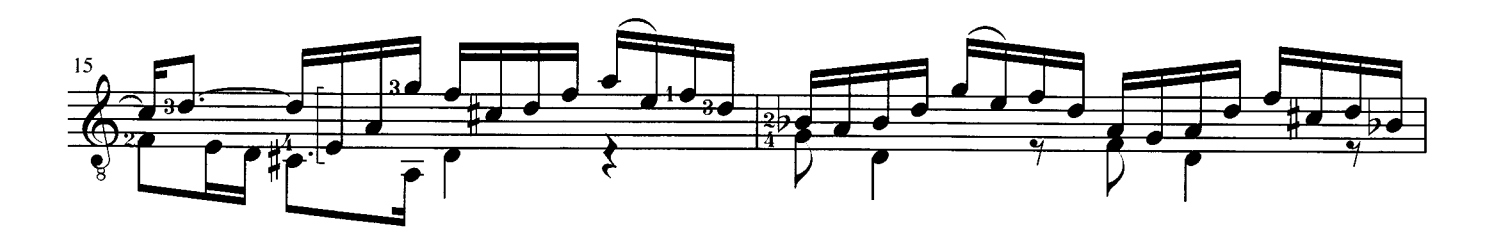

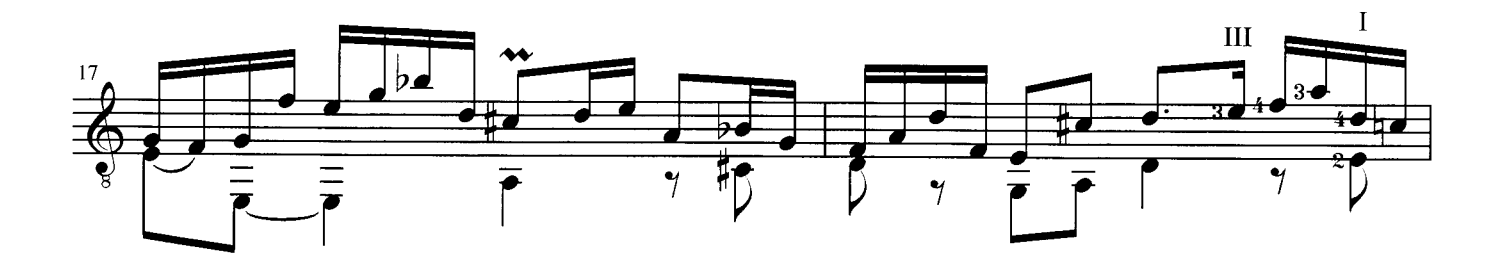

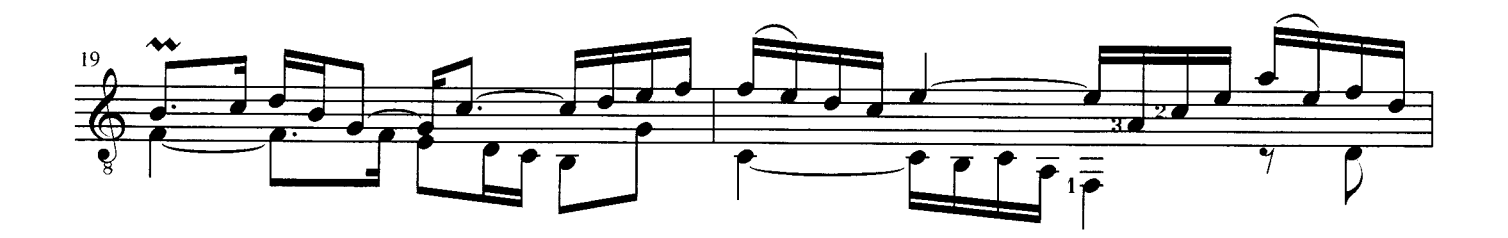

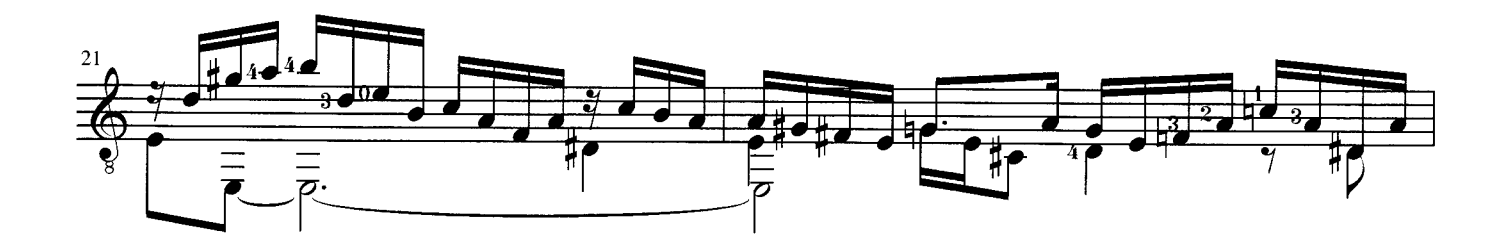

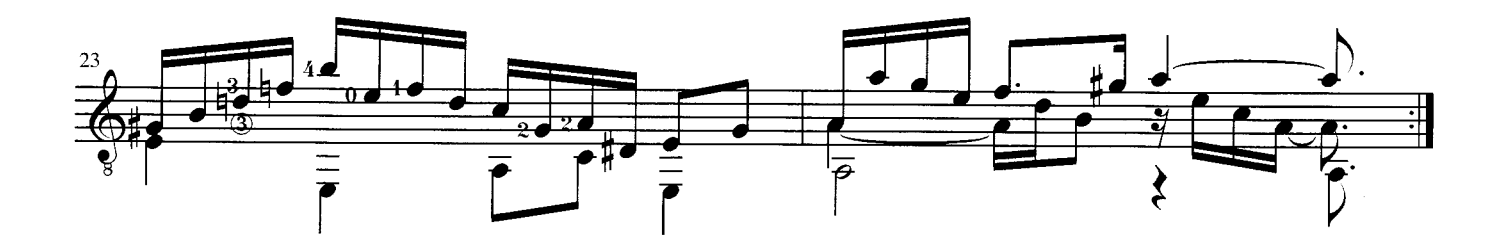

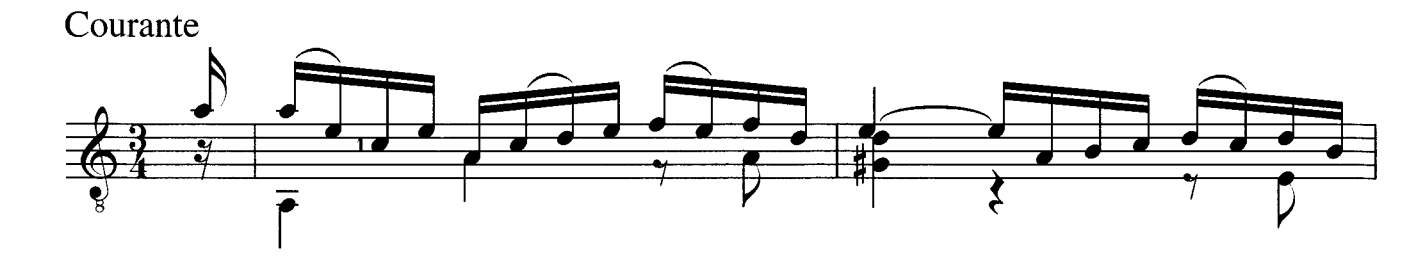

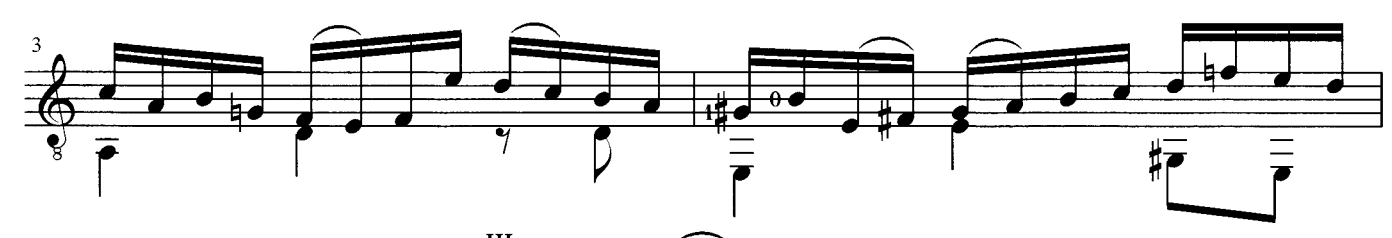

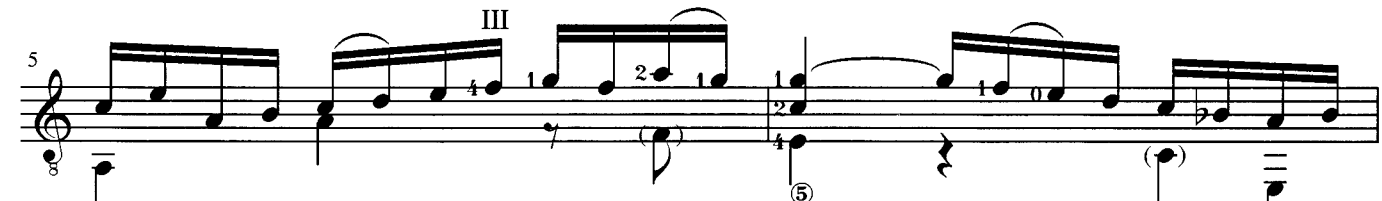

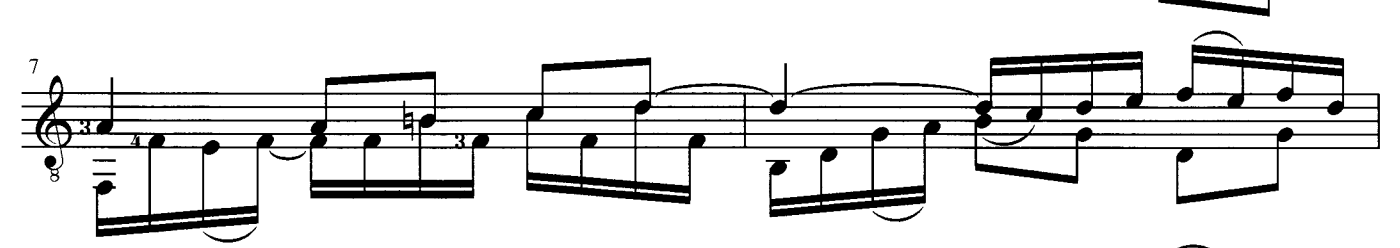

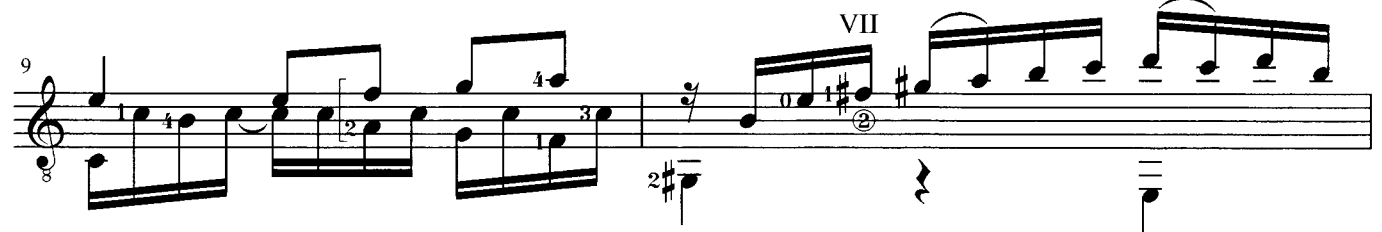

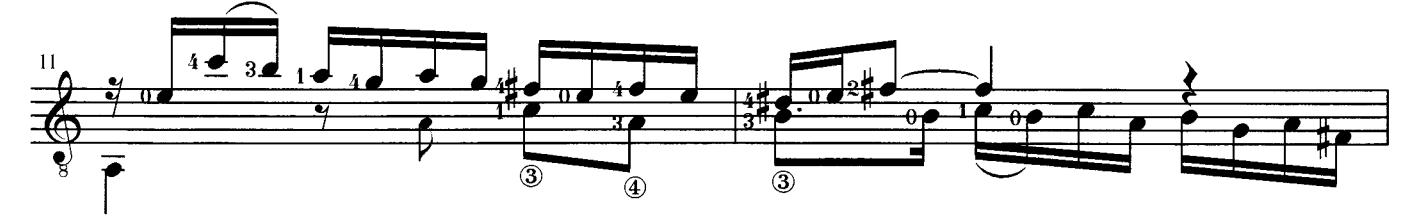

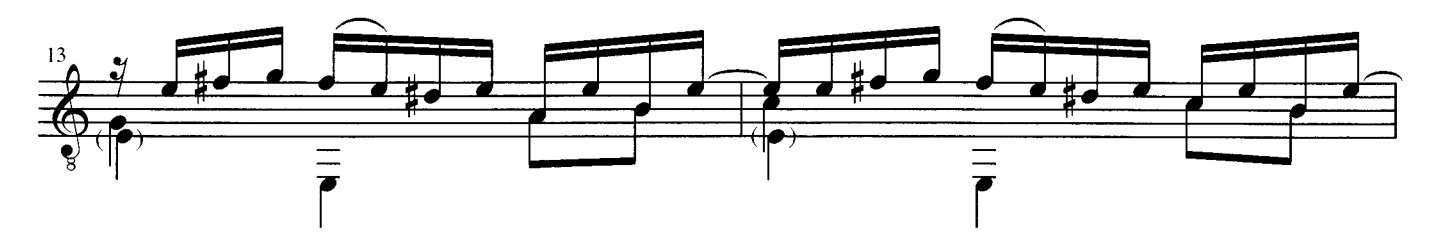

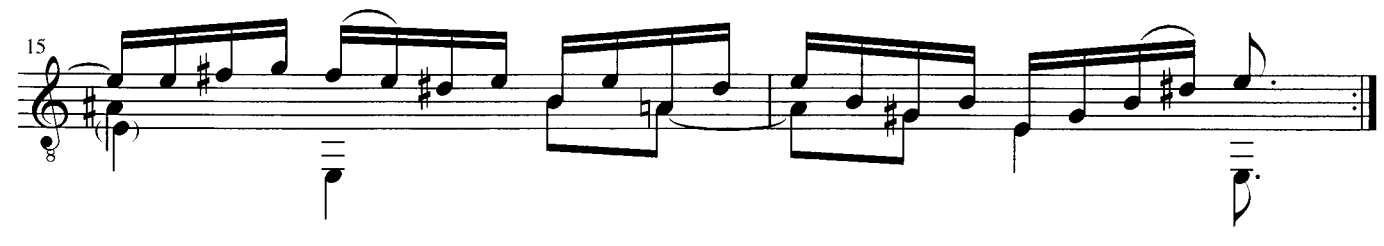

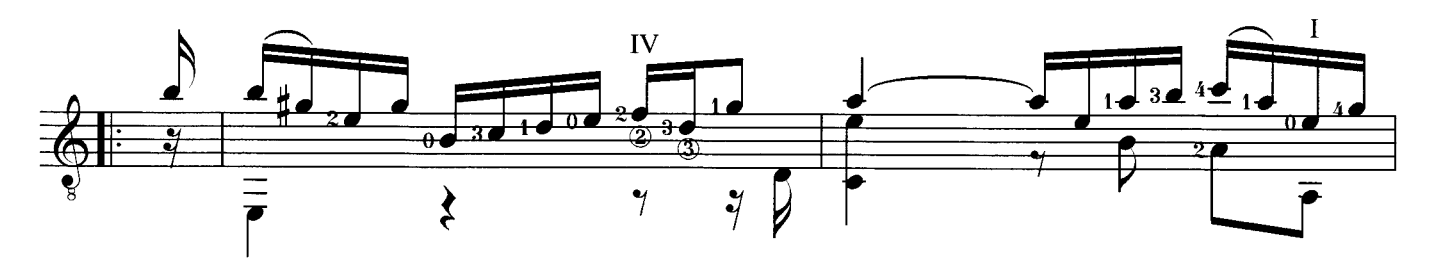

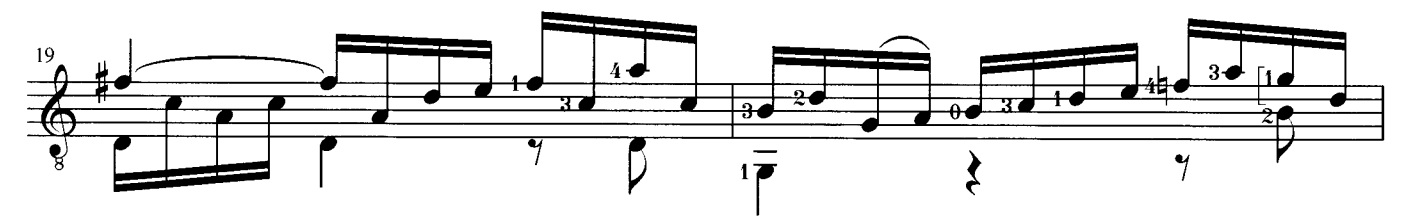

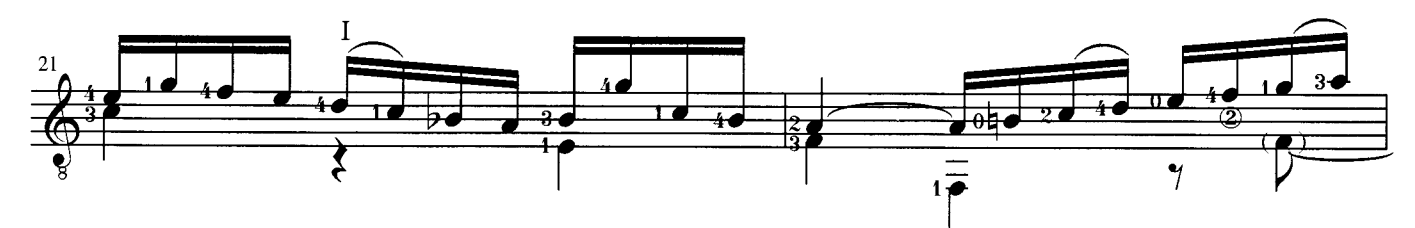

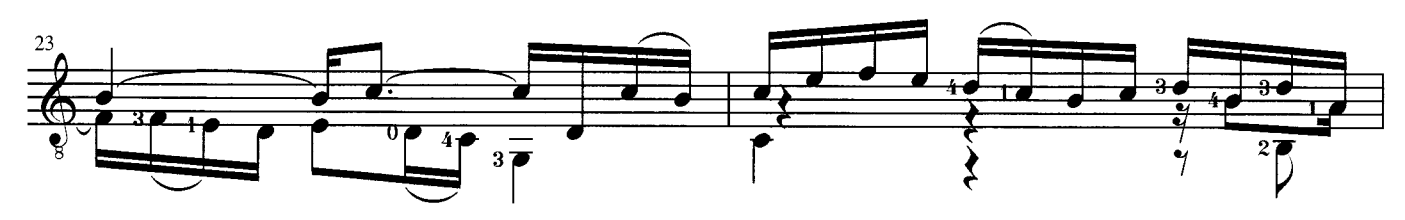

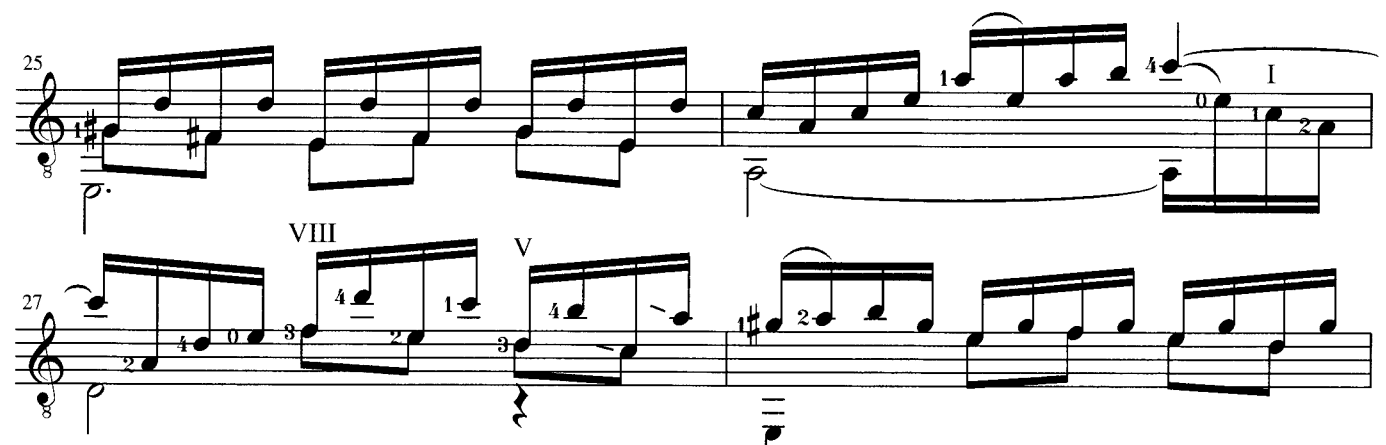

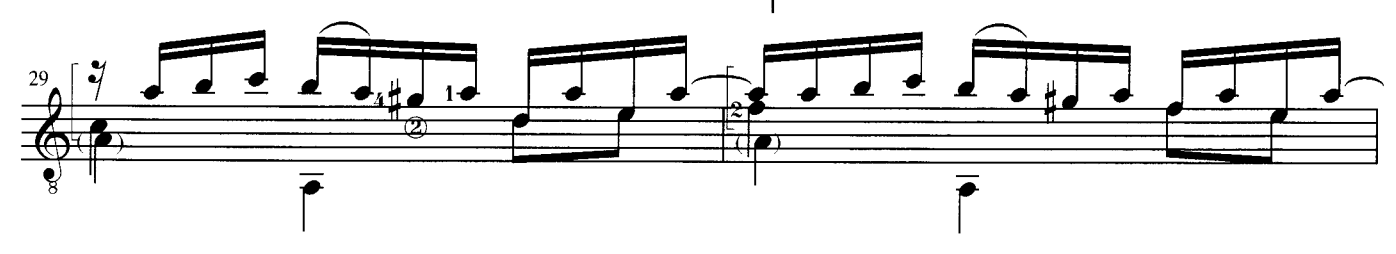

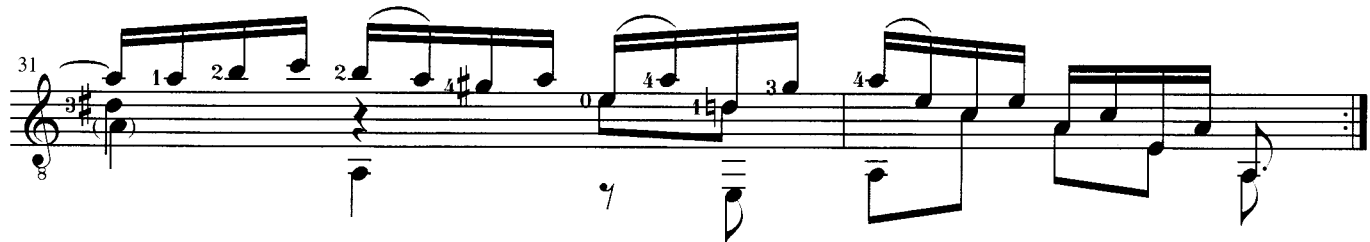

Sarabande

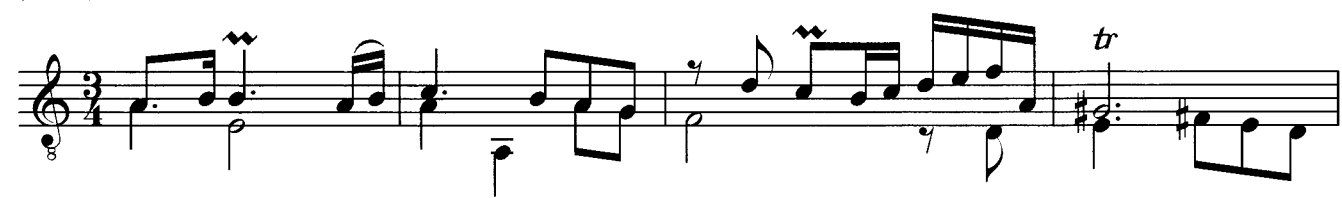

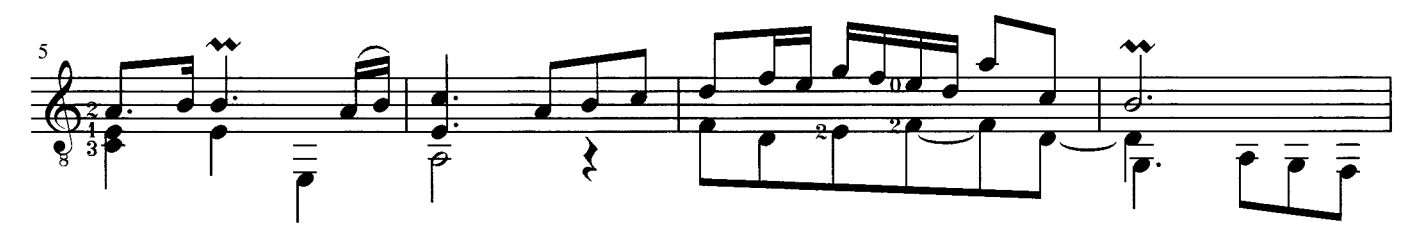

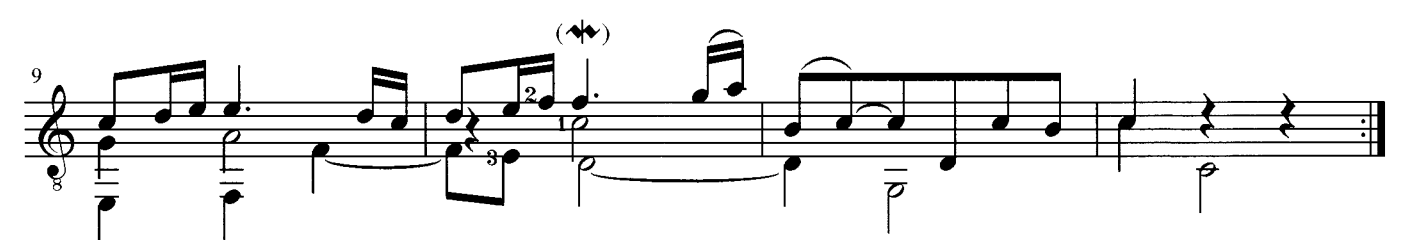

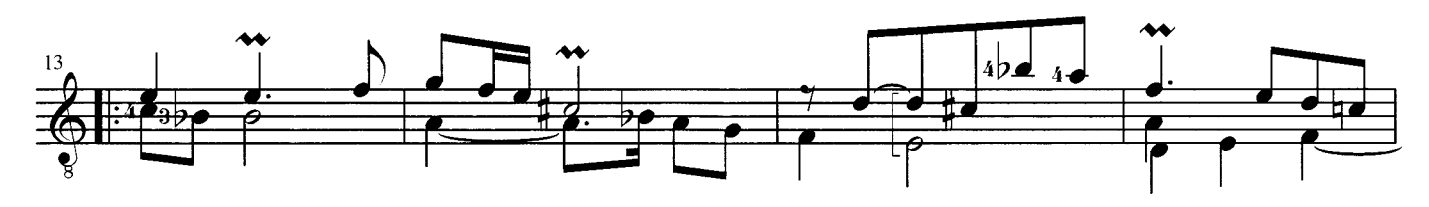

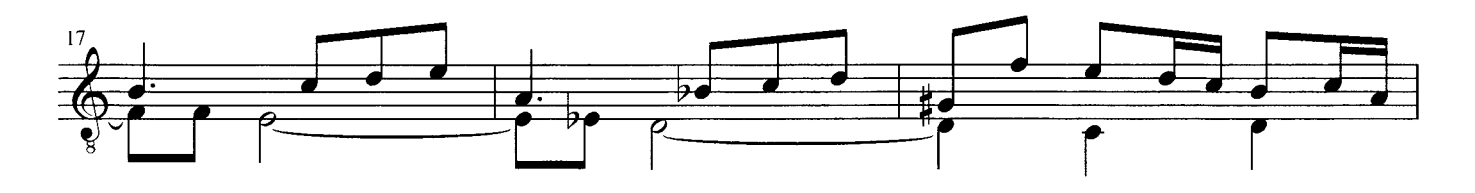

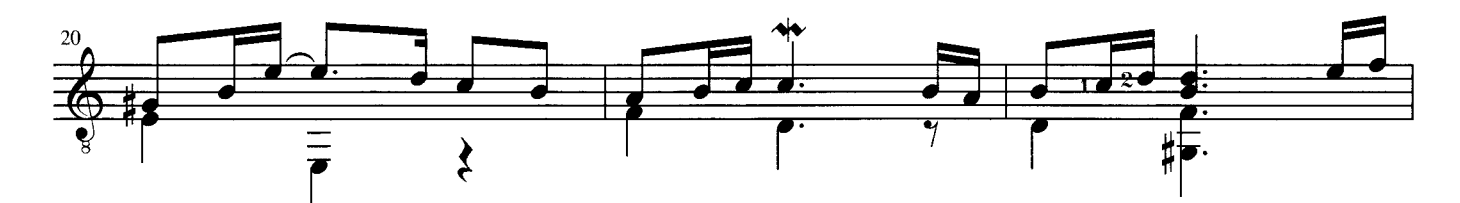

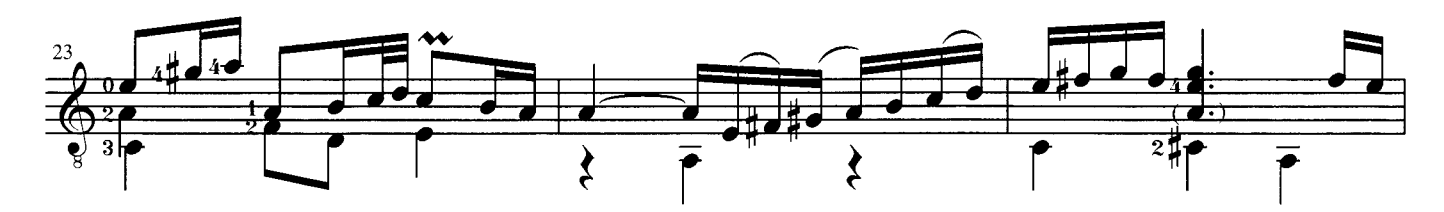

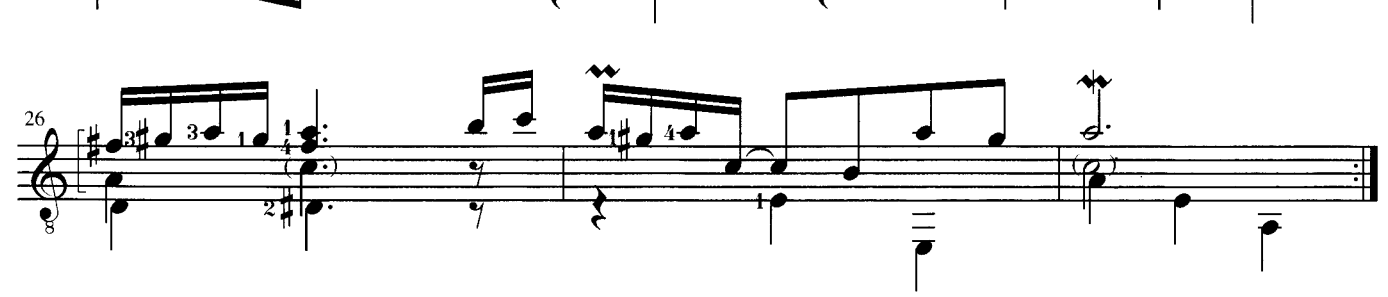

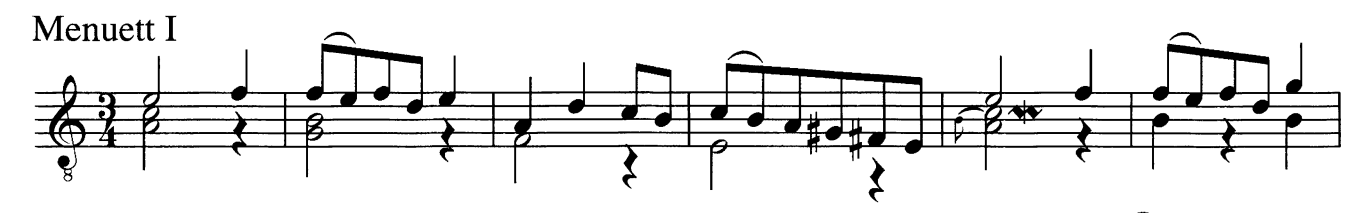

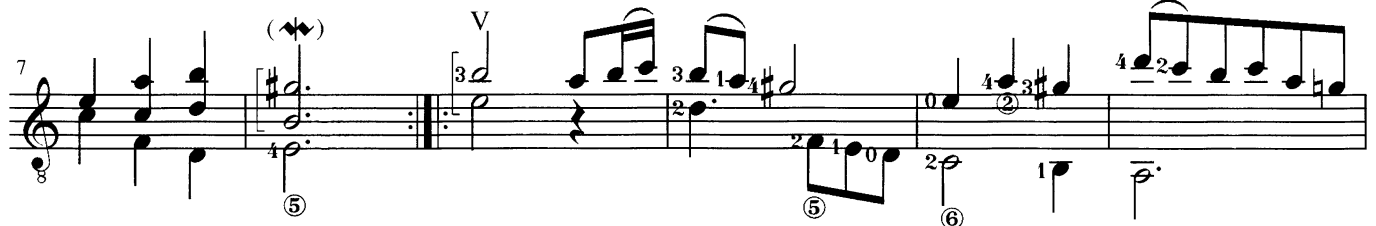

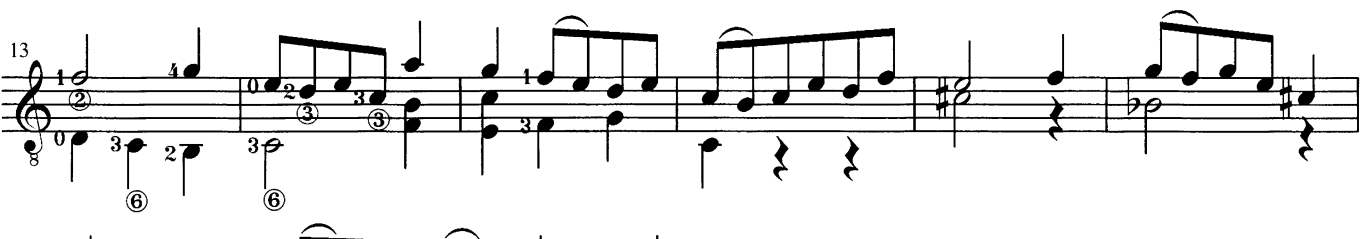

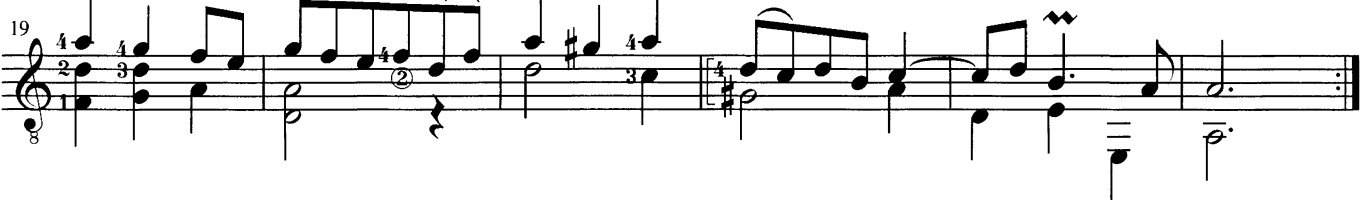

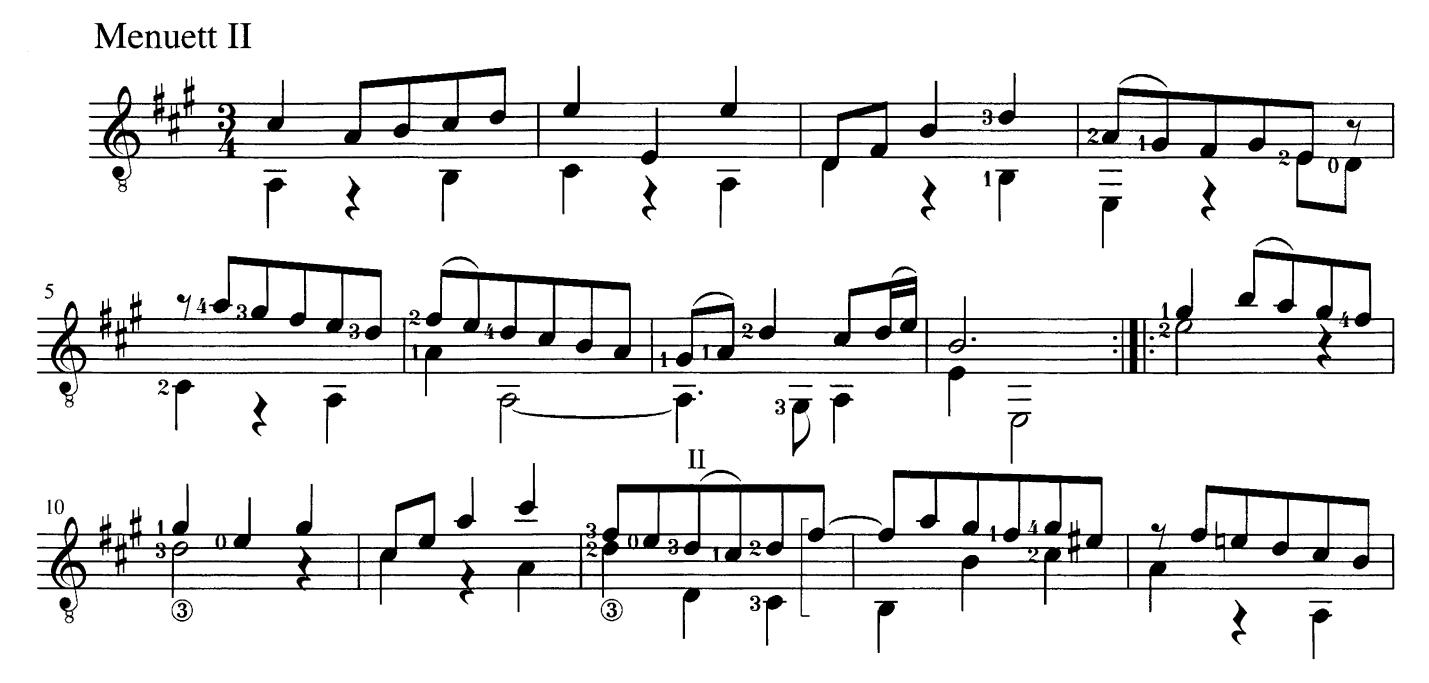

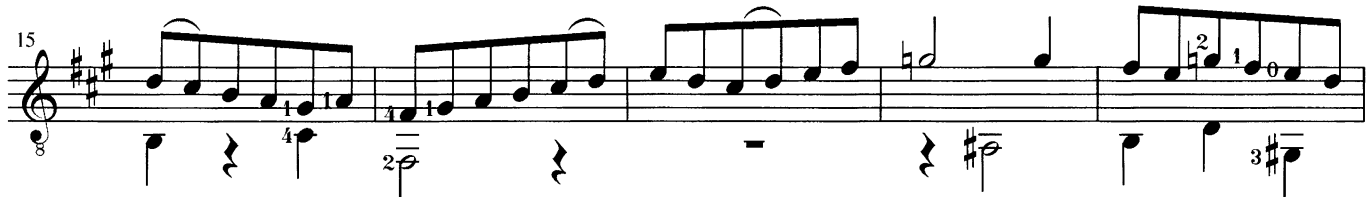

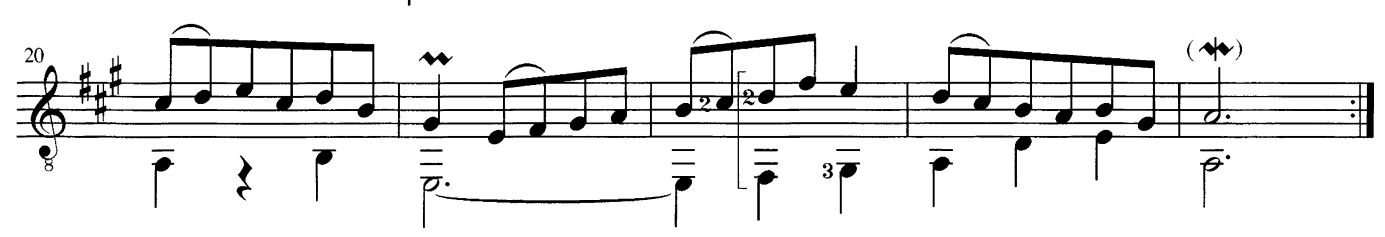

Gigue

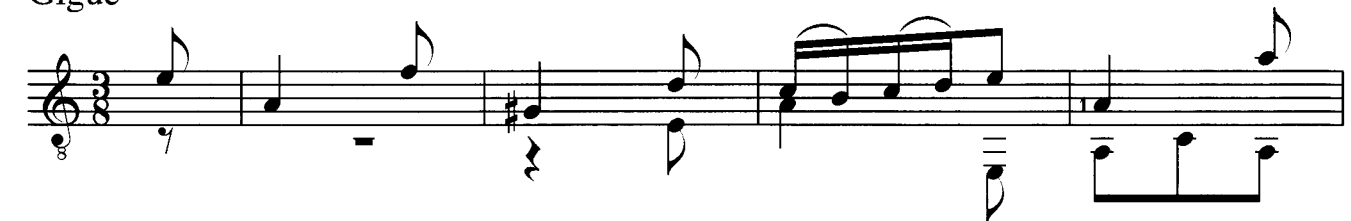

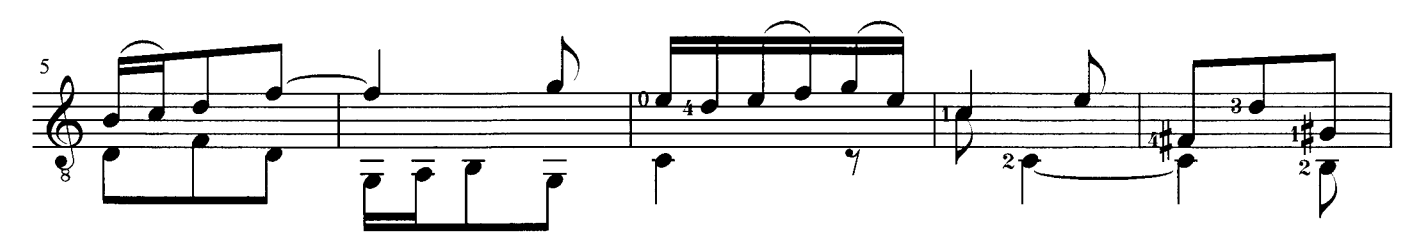

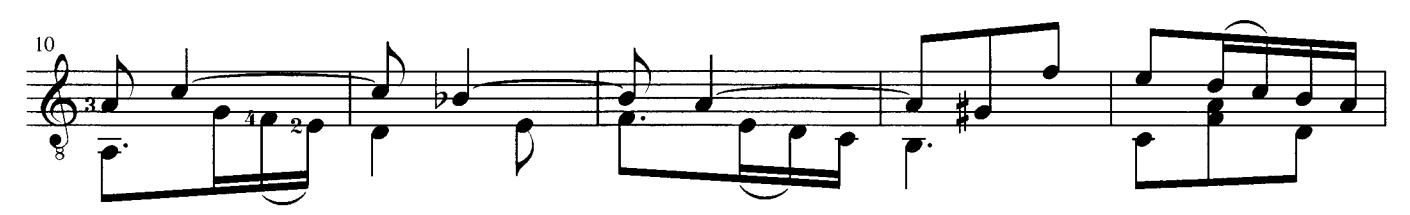

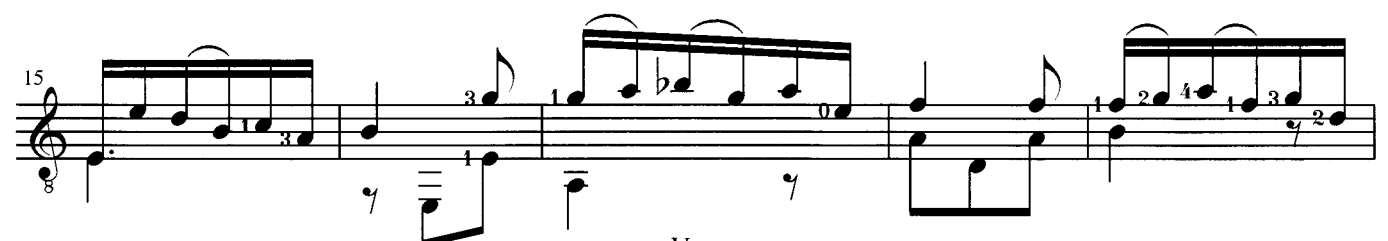

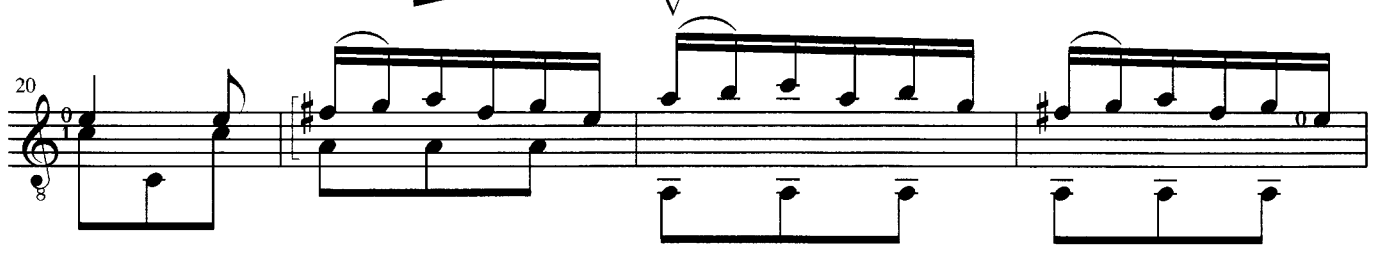

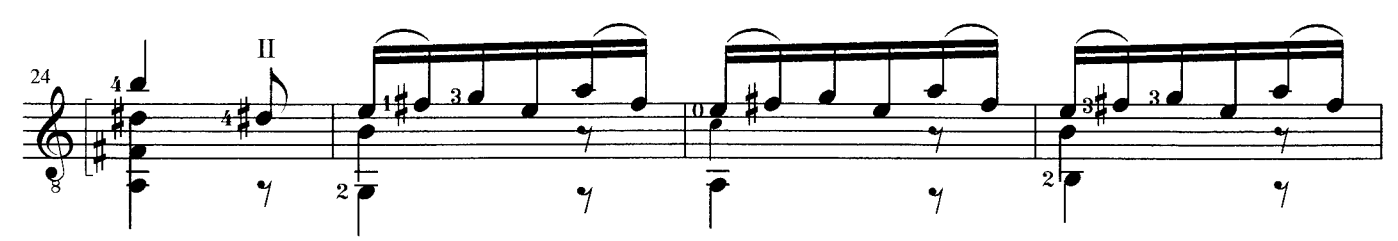

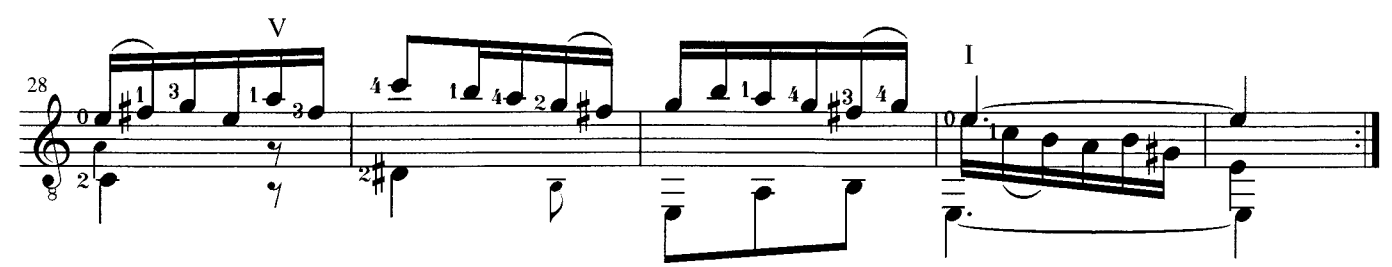

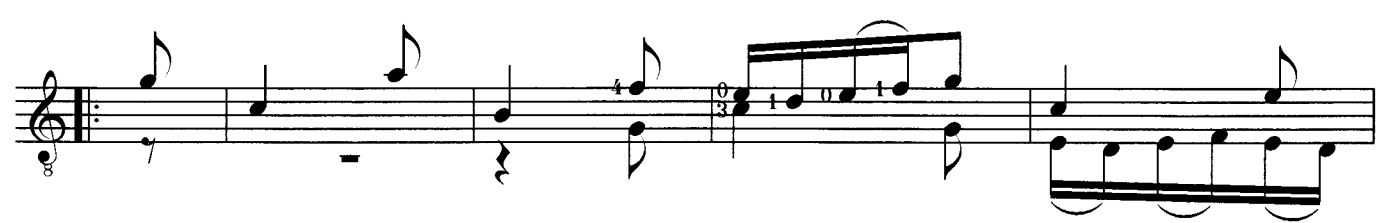

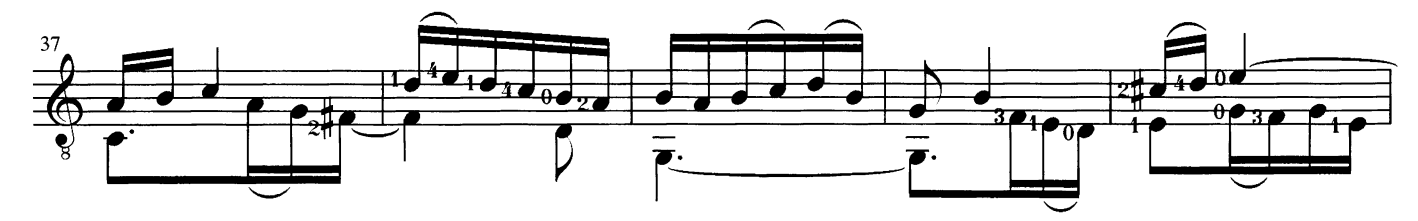

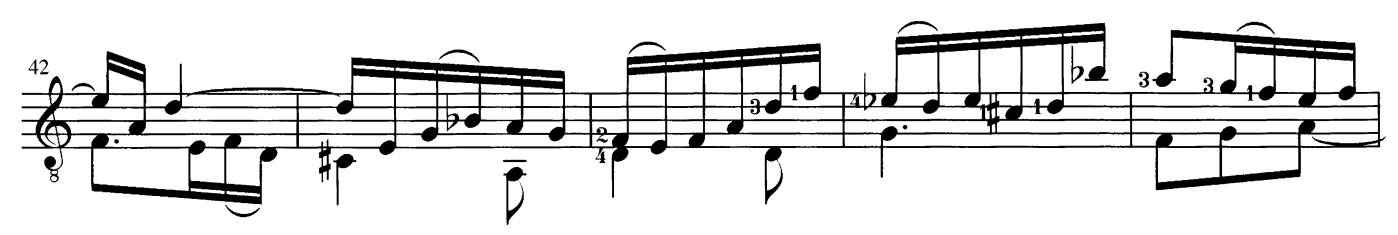

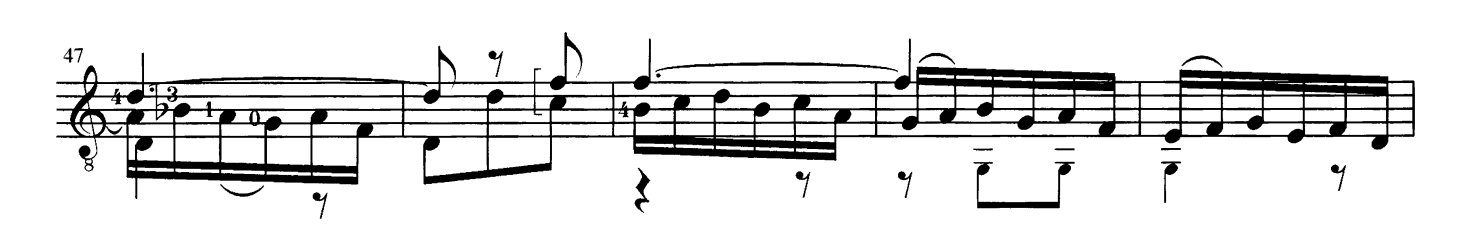

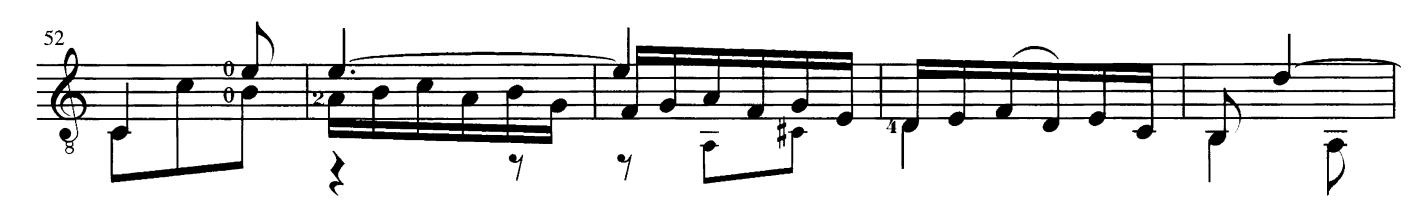

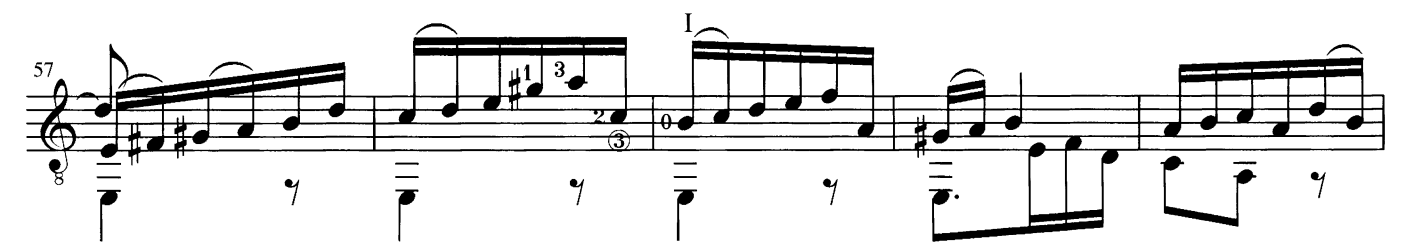

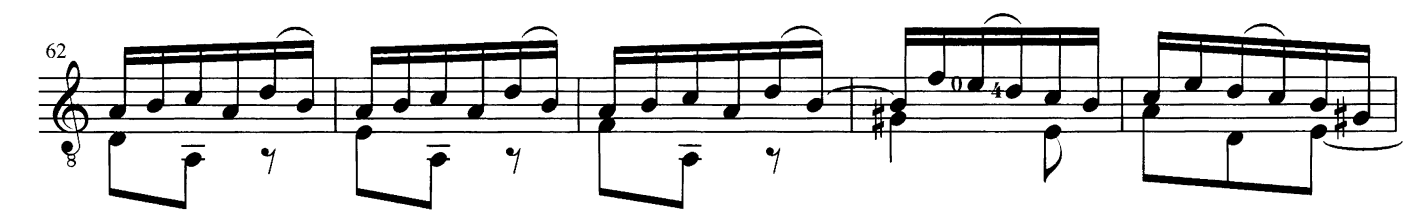

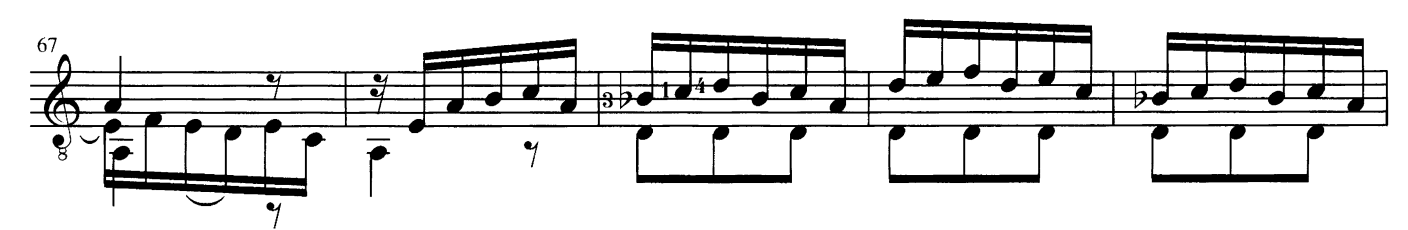

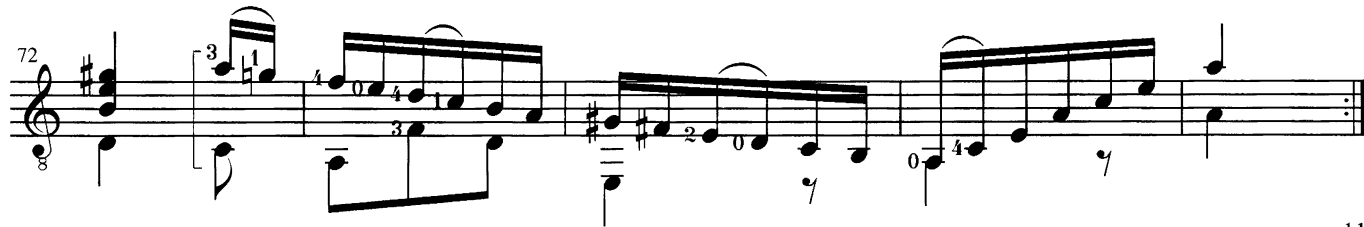

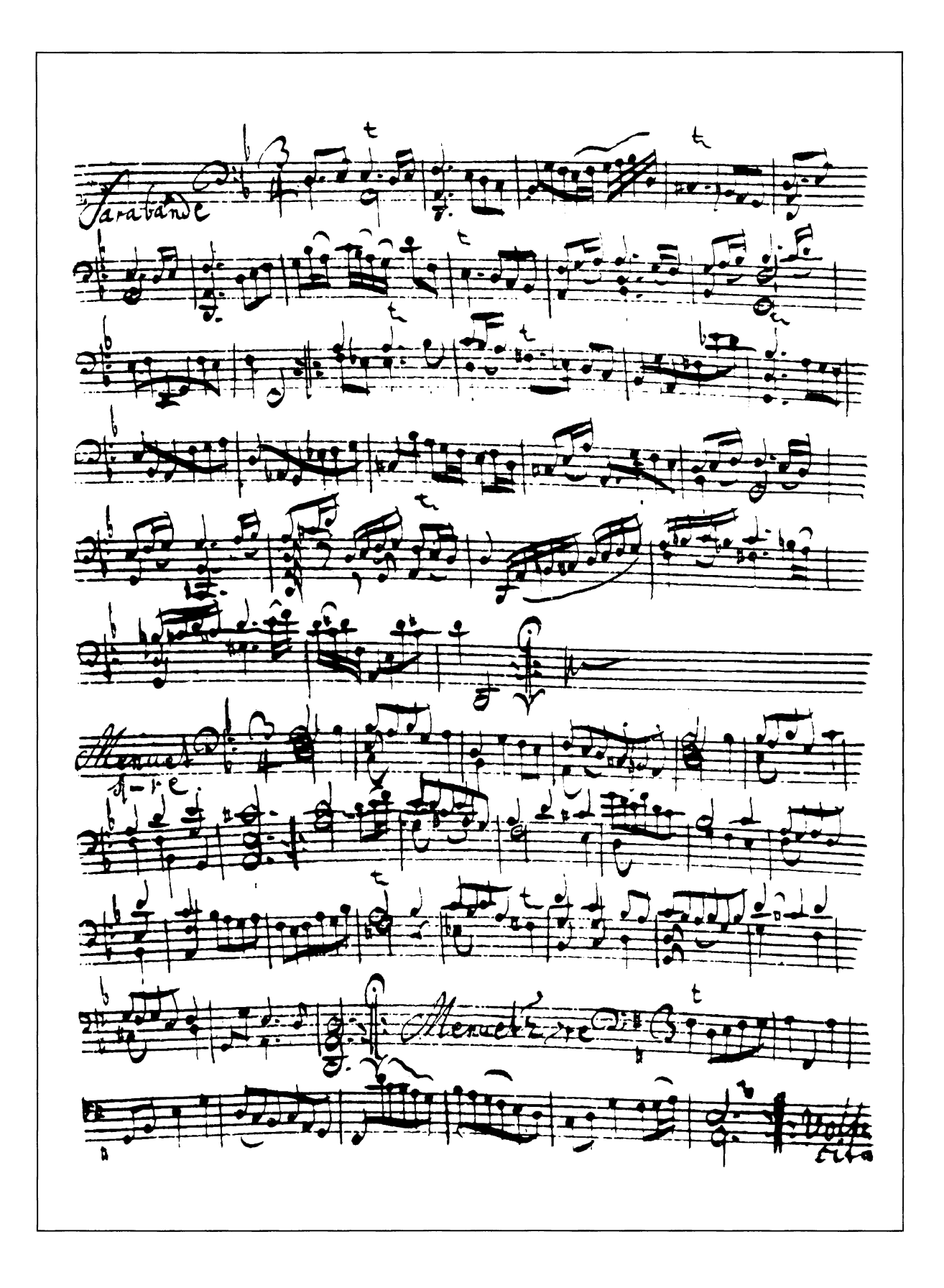

Faksimile von Sarabande/Menuett I, II aus der zweiten Cellosuite nach der Handschrift von Anna-Magdalena Bach

facsimile of Sarabande/Minuet I, II from the second suite for cello solo after the manuscript of Anna-Magdalena Bach

Transcription and<br>fingerings for guitar<br>by Tilman Hoppstock

# **Suite a-moll BWV 1008**

Original für Violoncello solo in d-moll

# Suite a minor BWV 1008

Original for violoncello solo in d minor

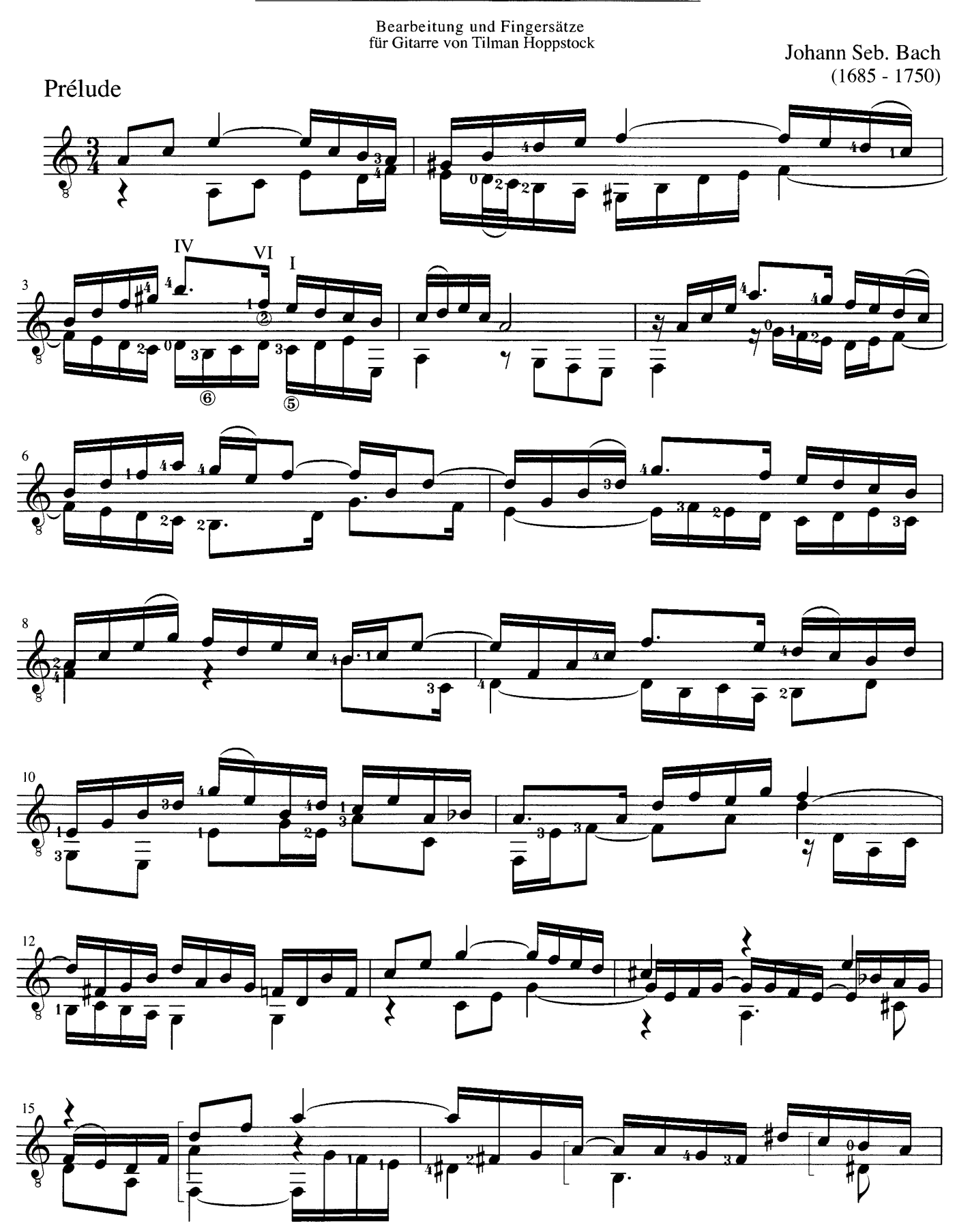

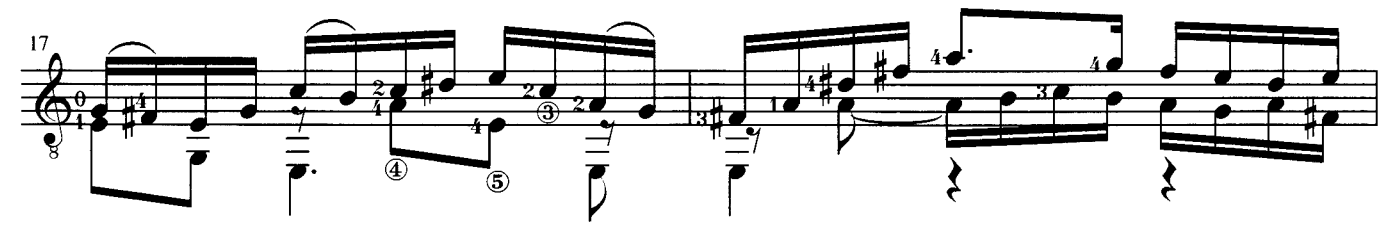

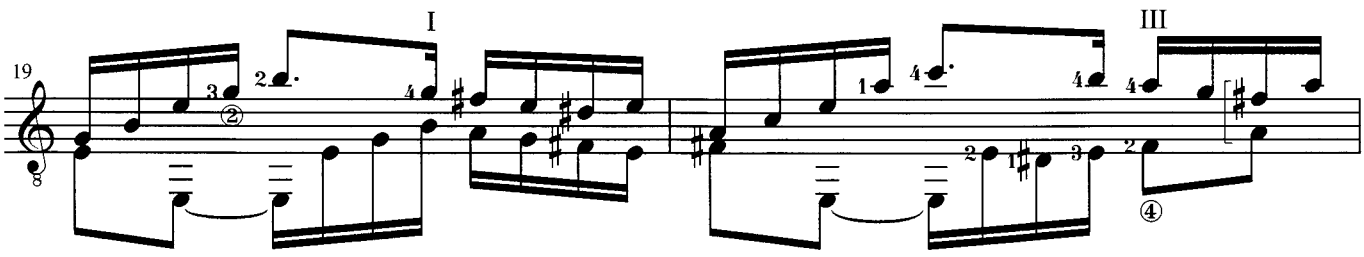

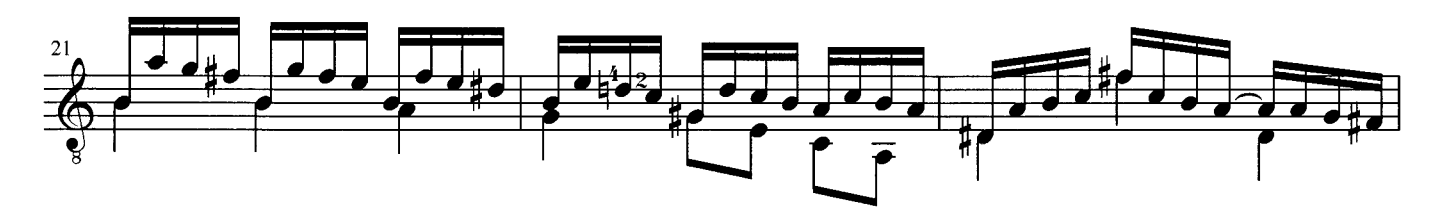

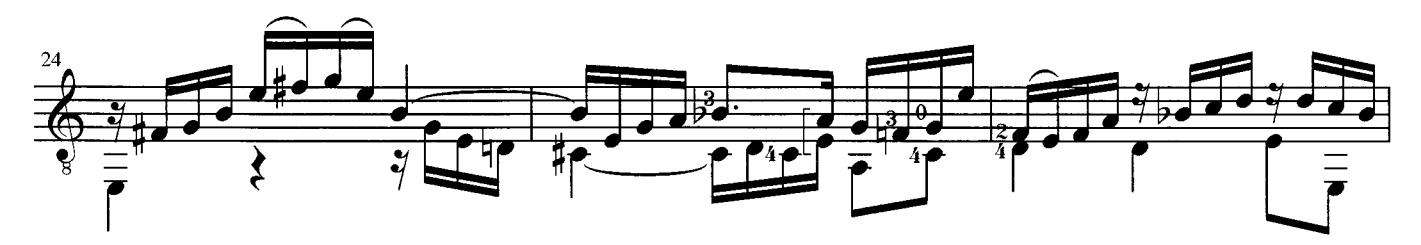

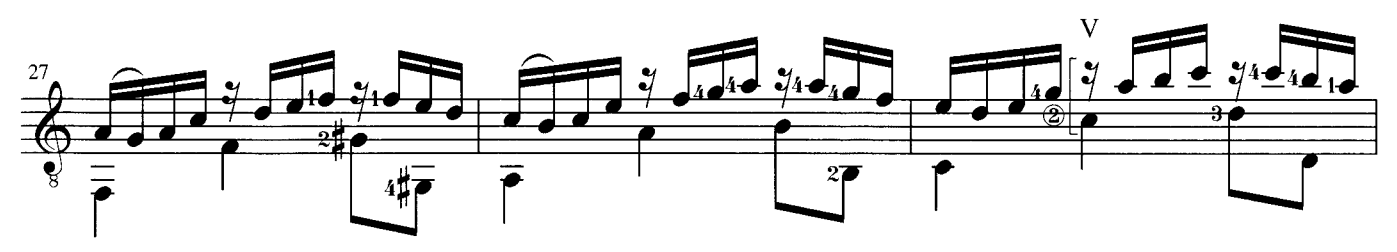

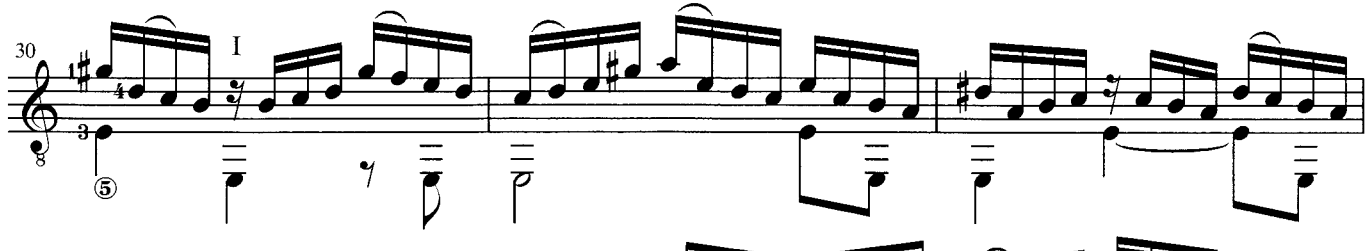

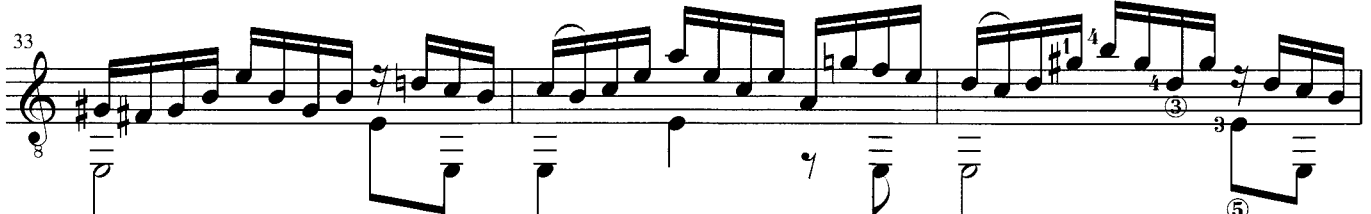

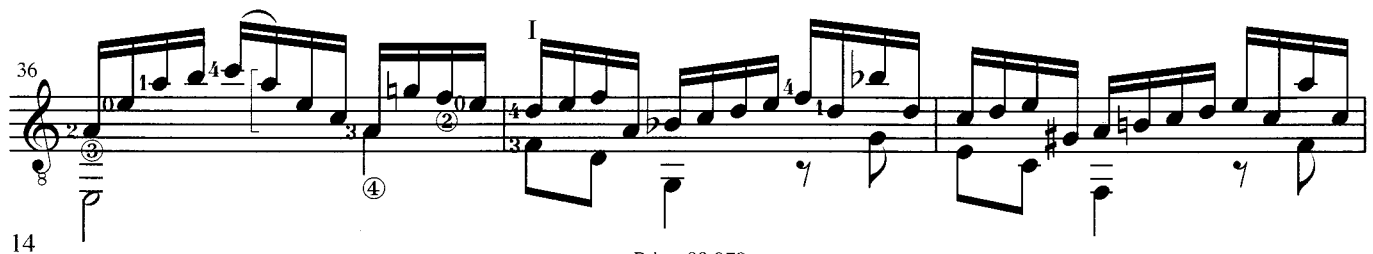

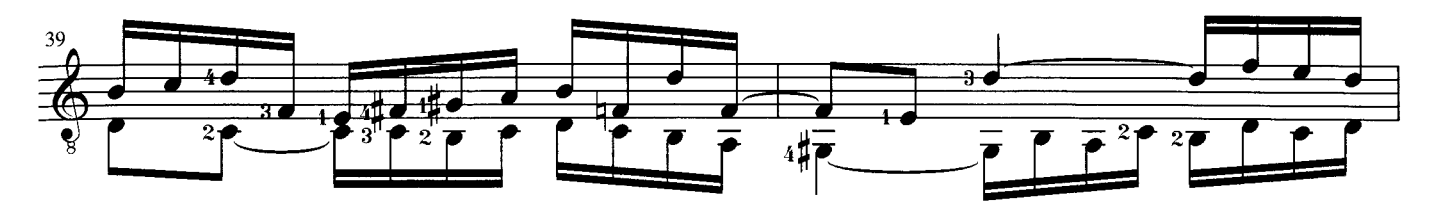

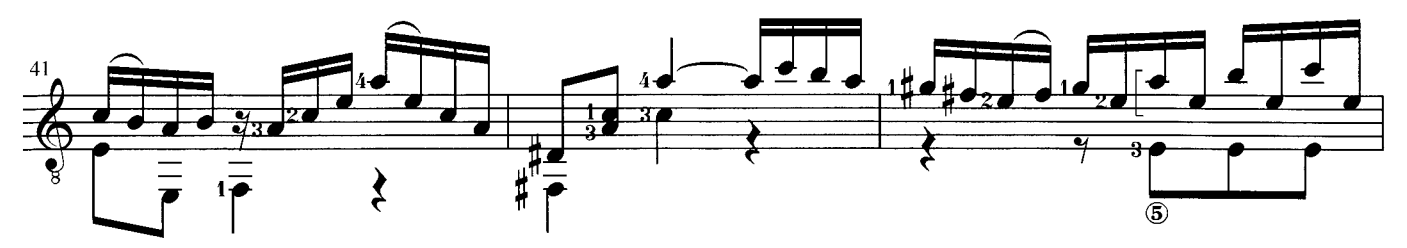

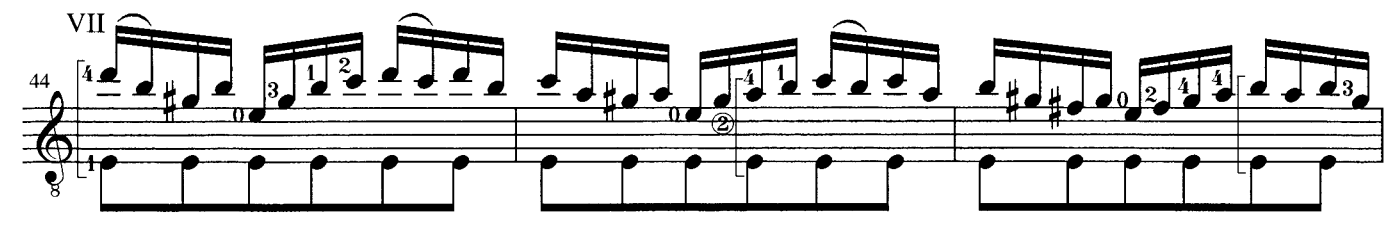

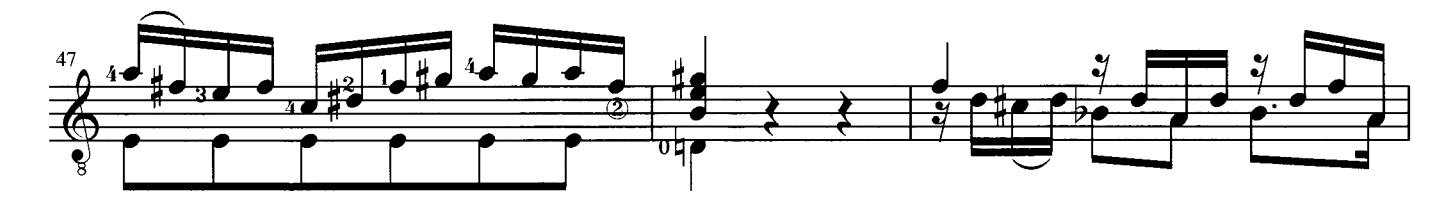

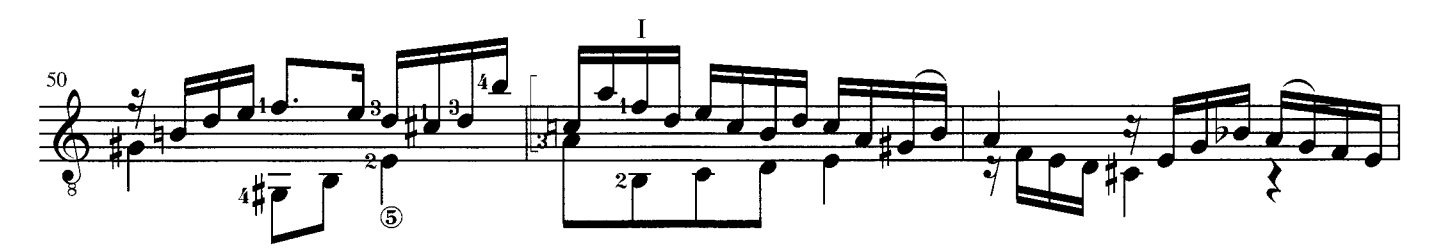

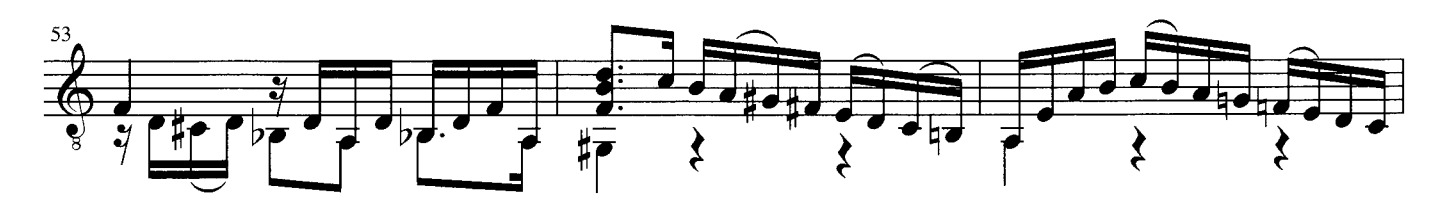

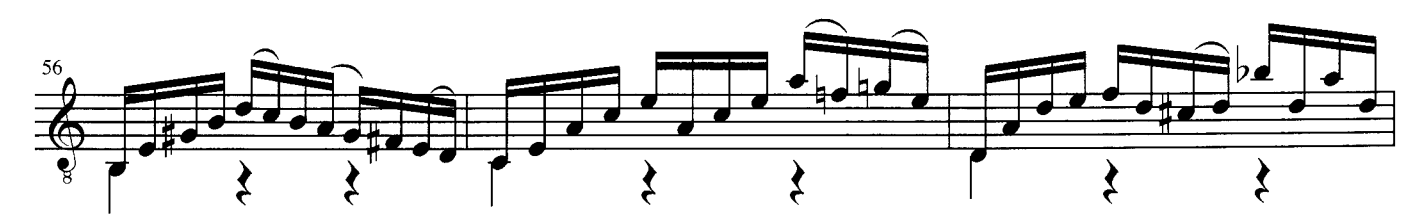

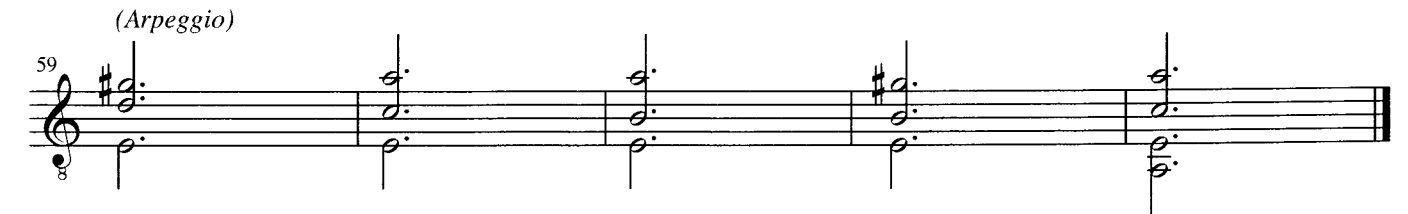

Allemande

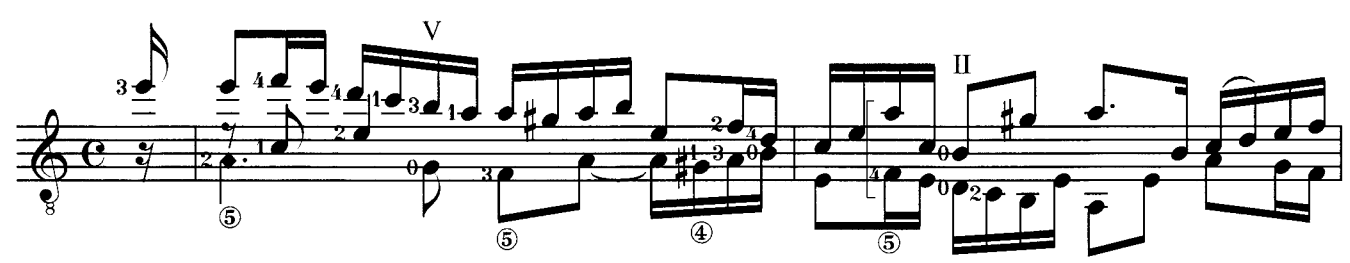

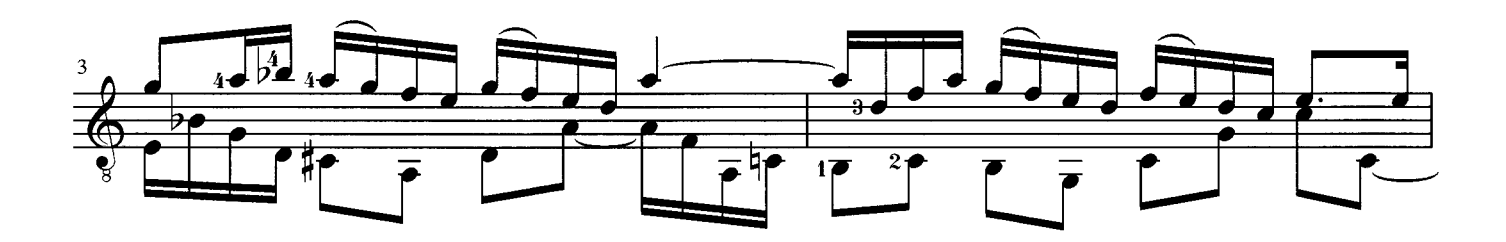

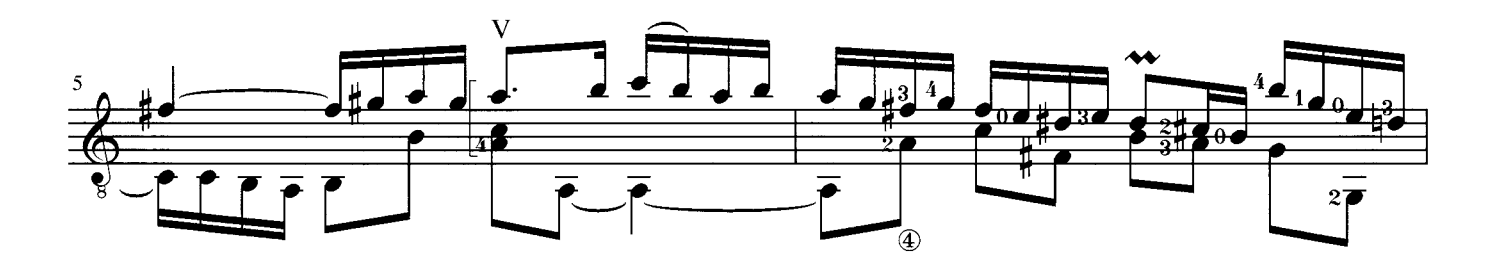

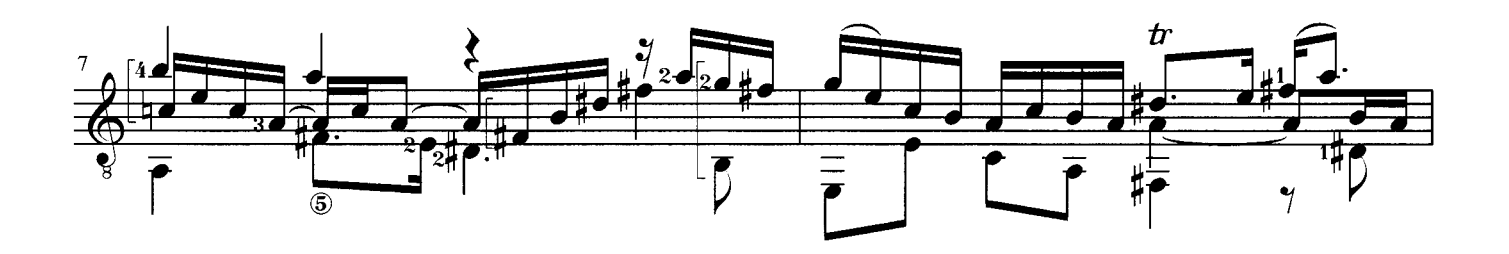

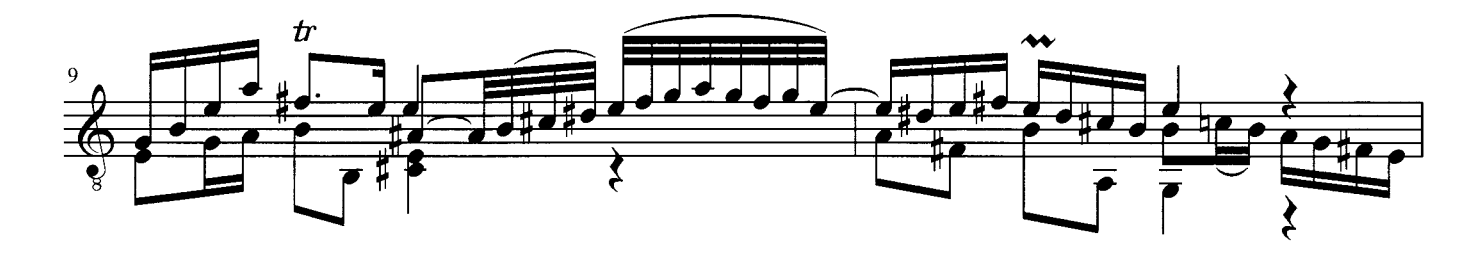

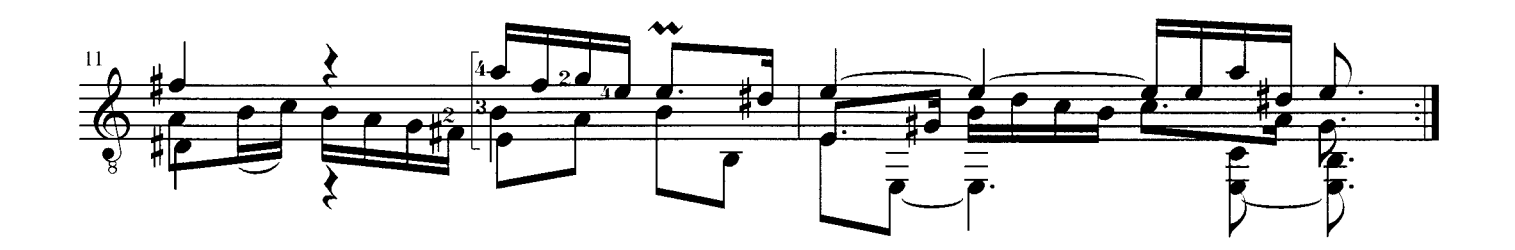

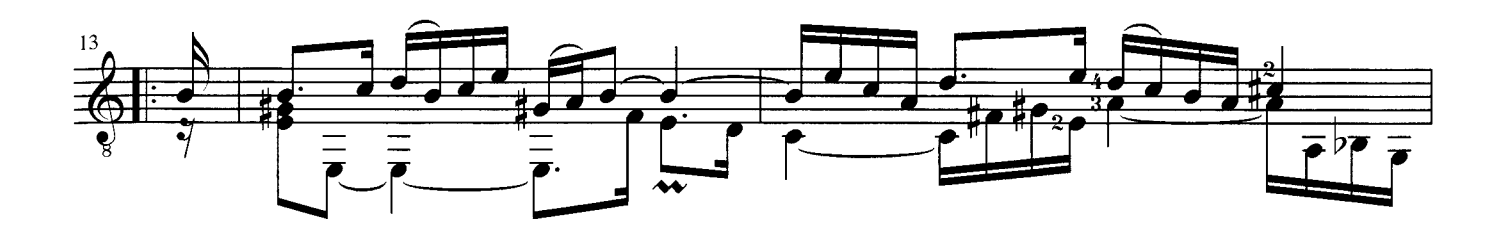

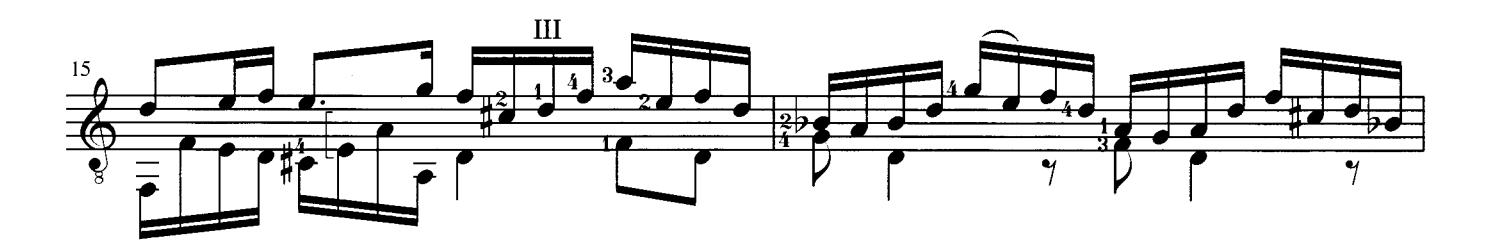

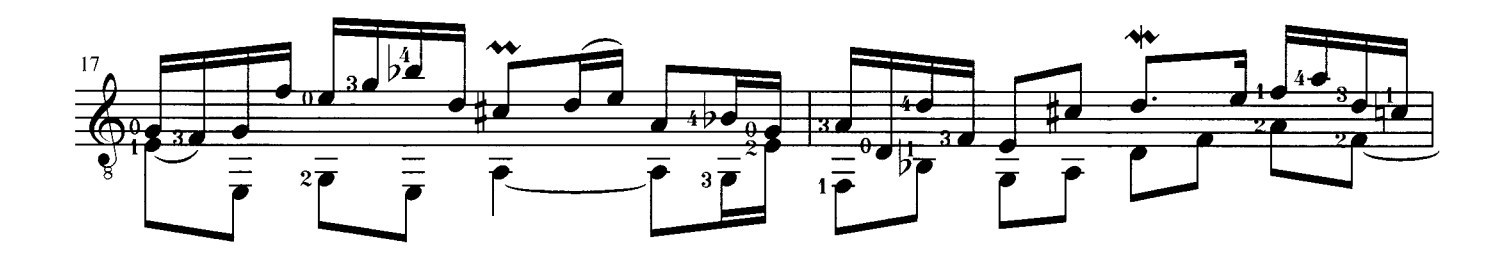

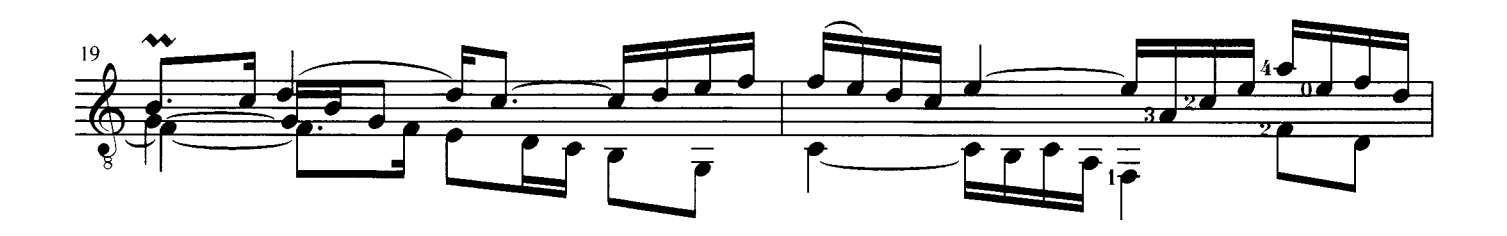

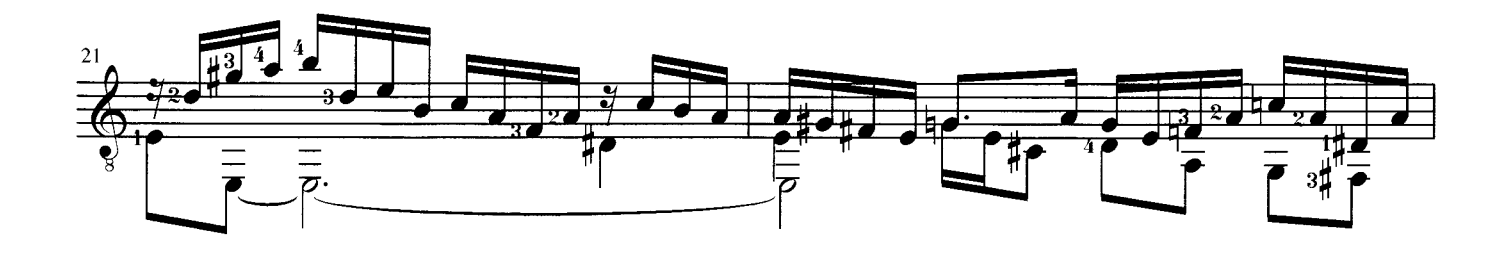

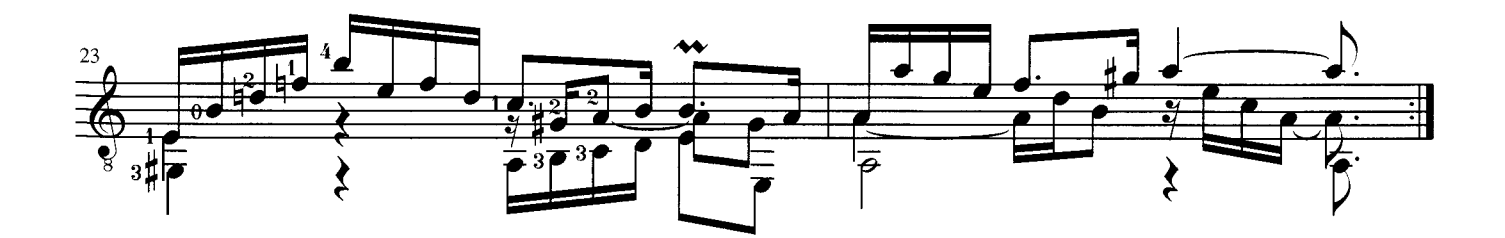

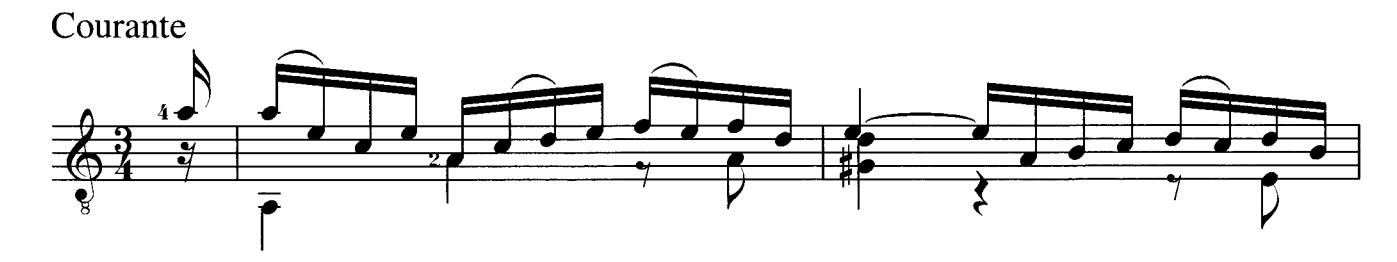

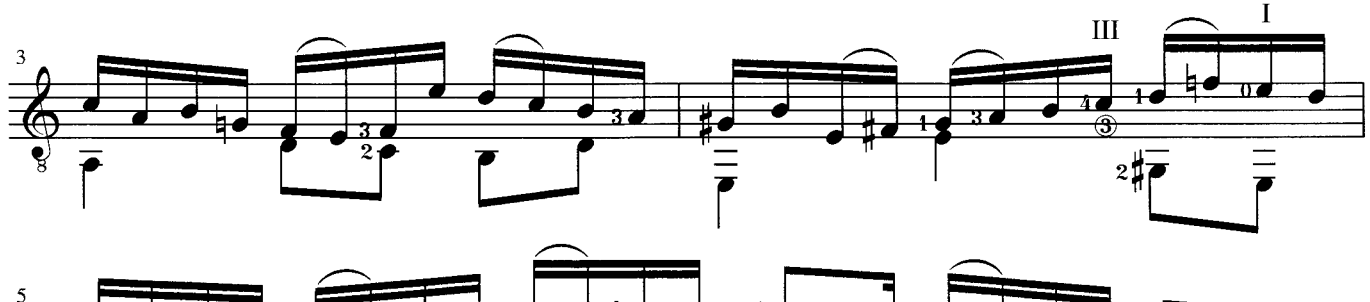

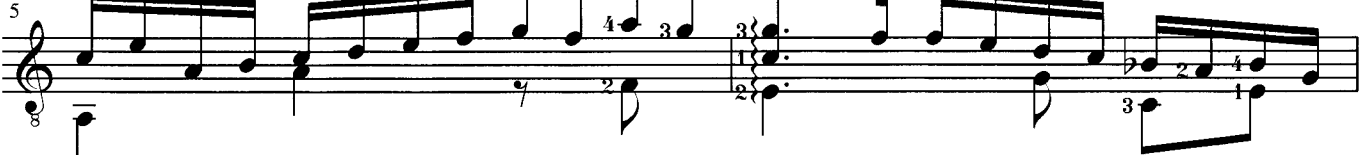

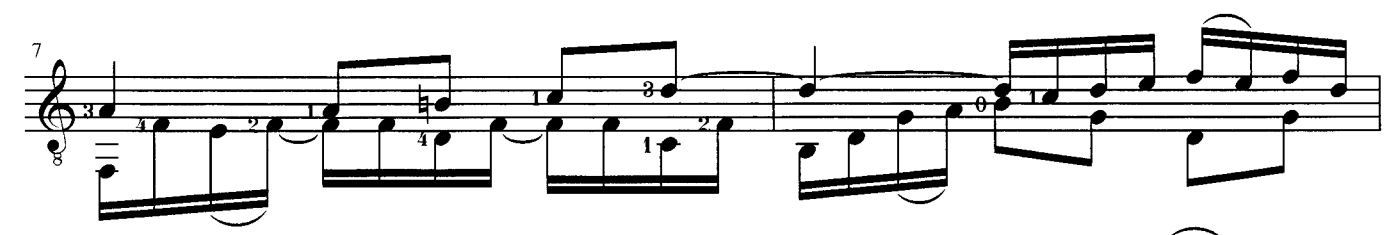

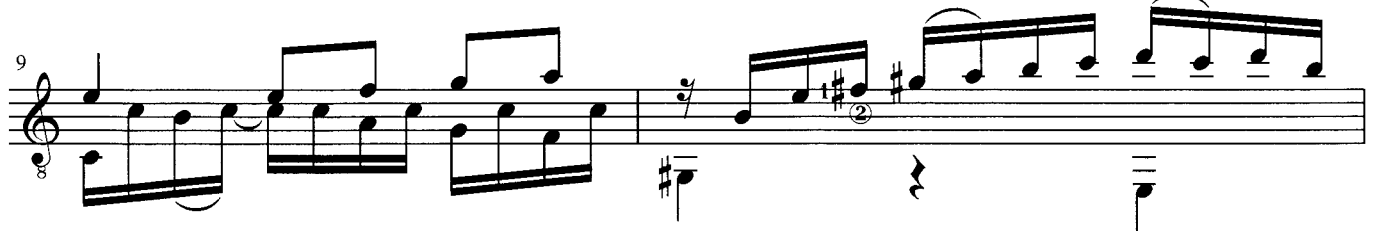

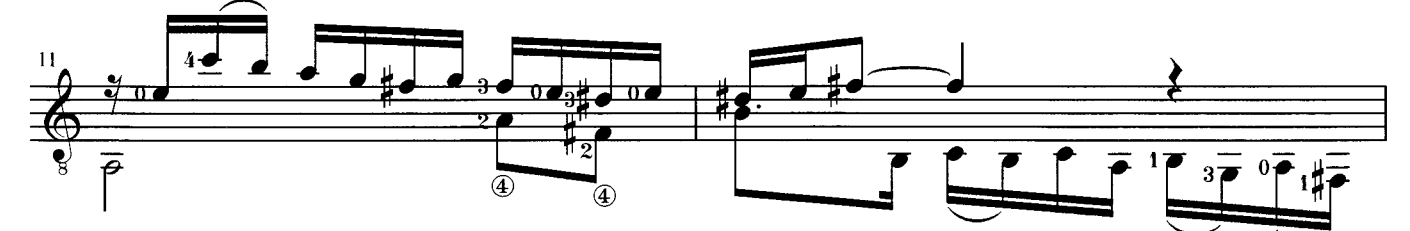

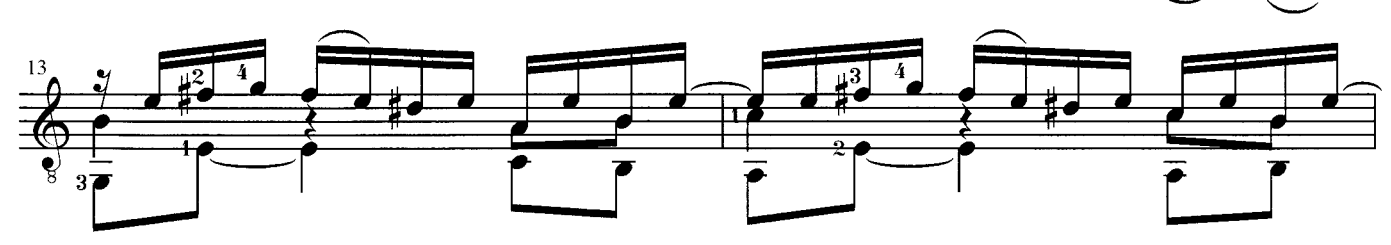

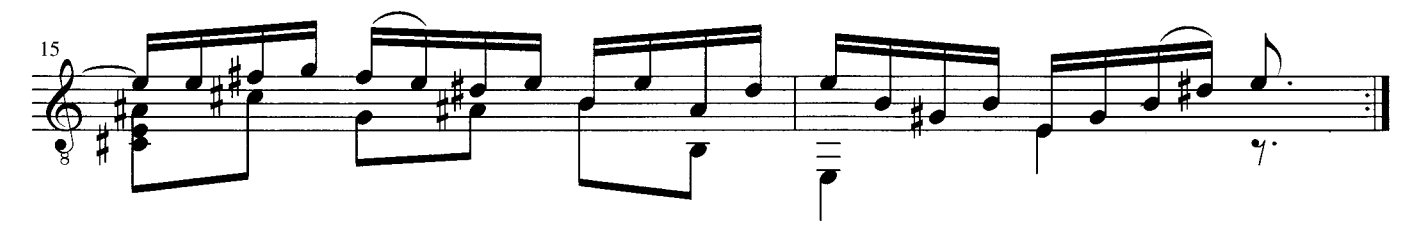

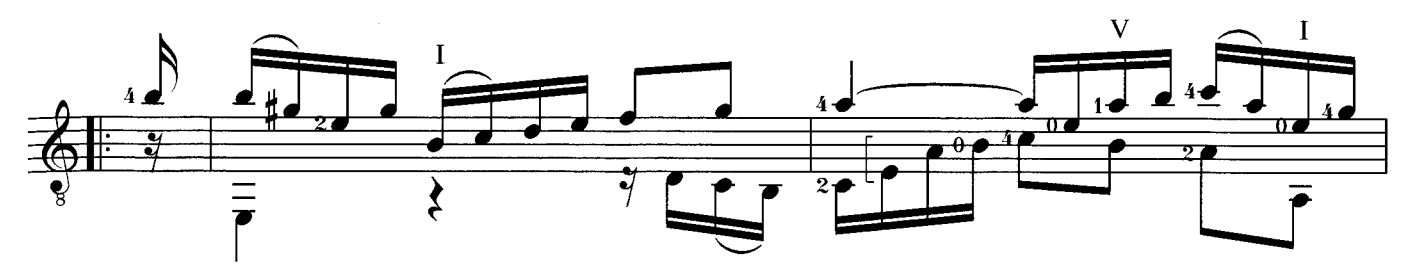

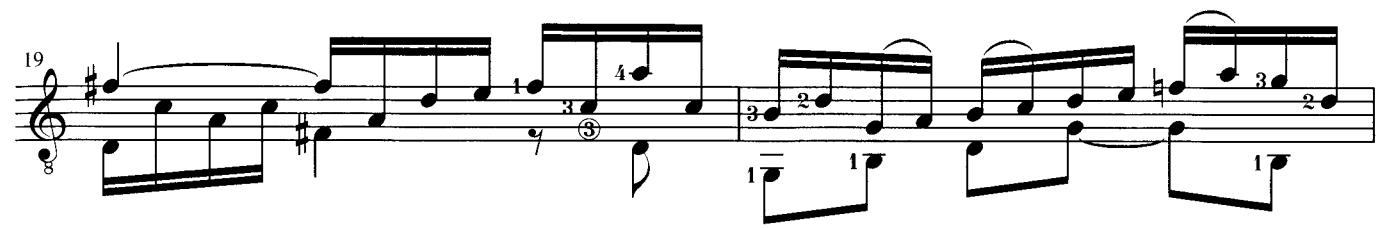

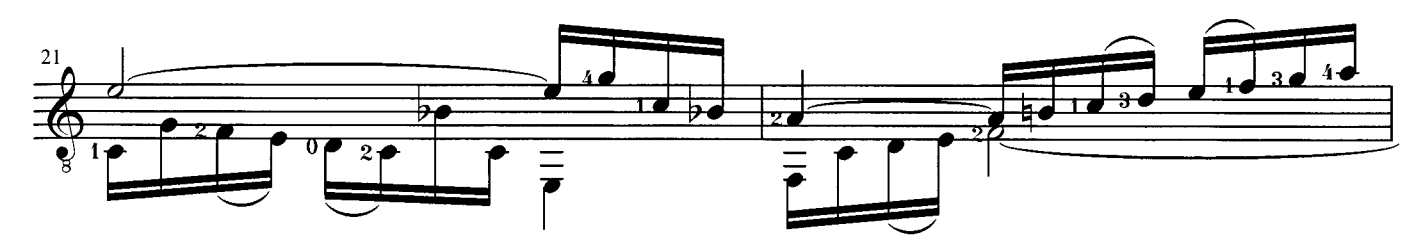

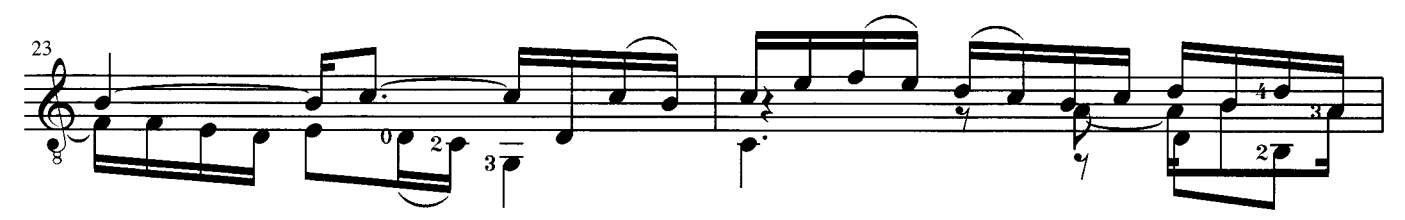

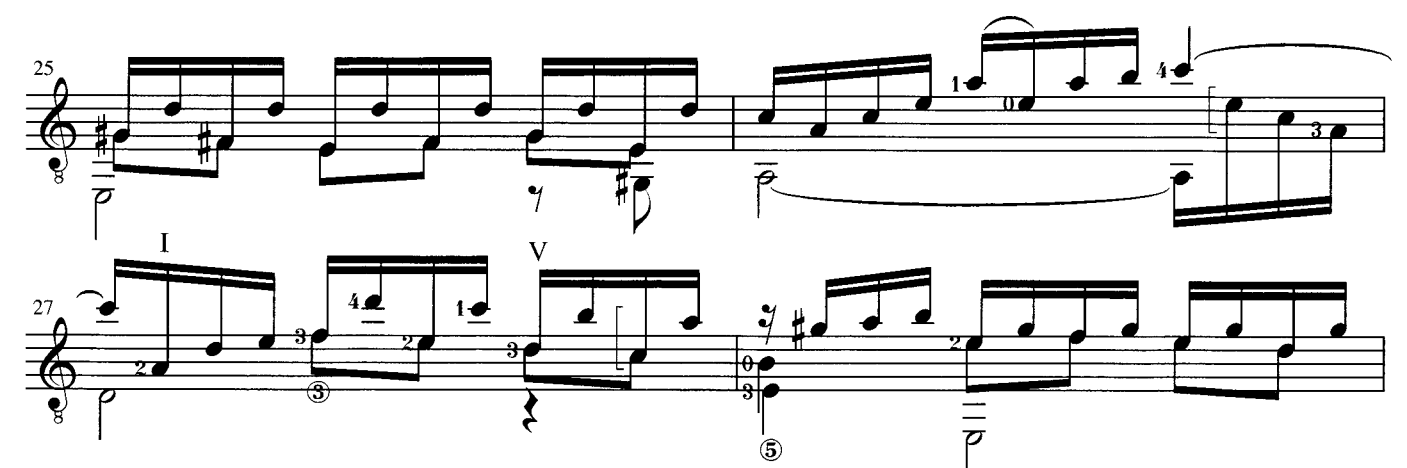

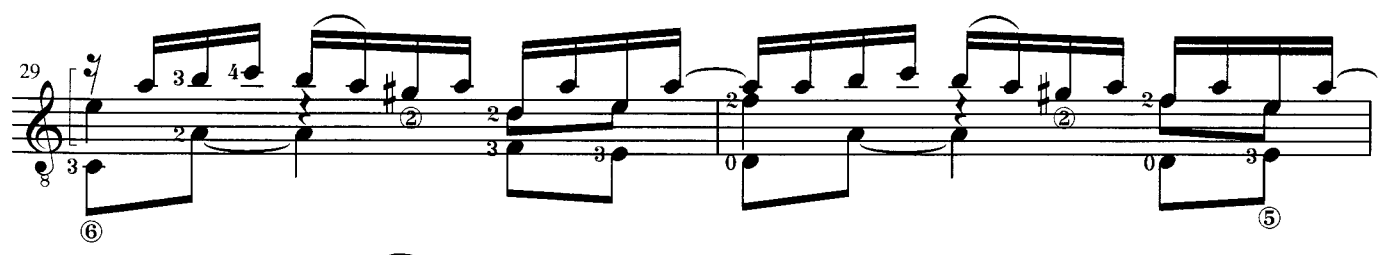

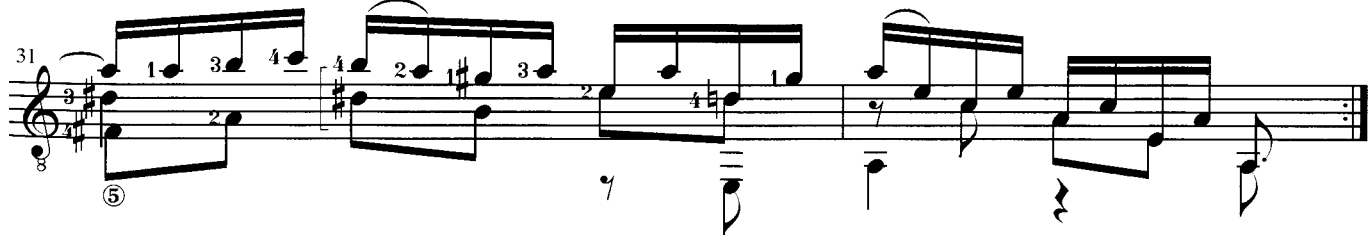

Sarabande

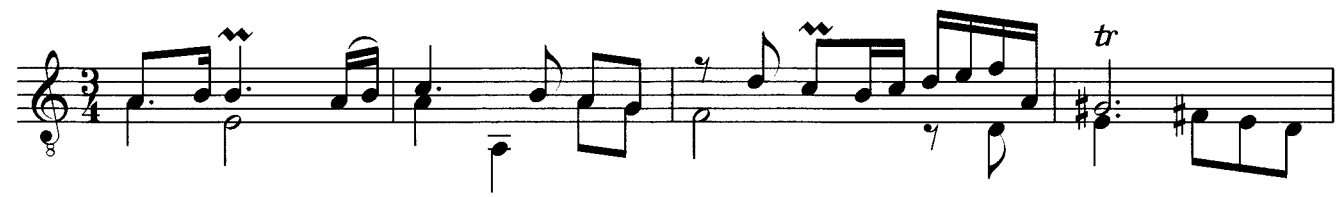

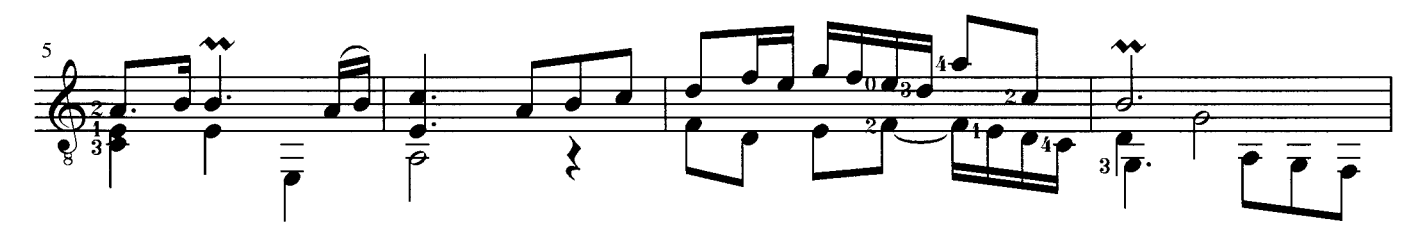

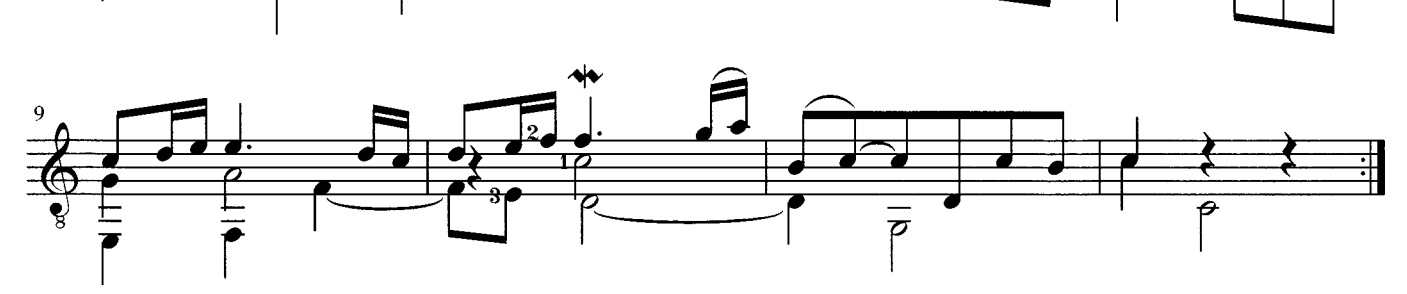

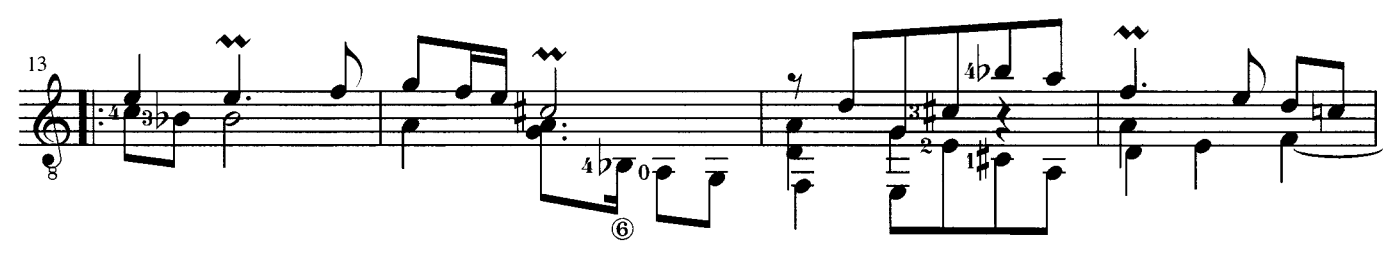

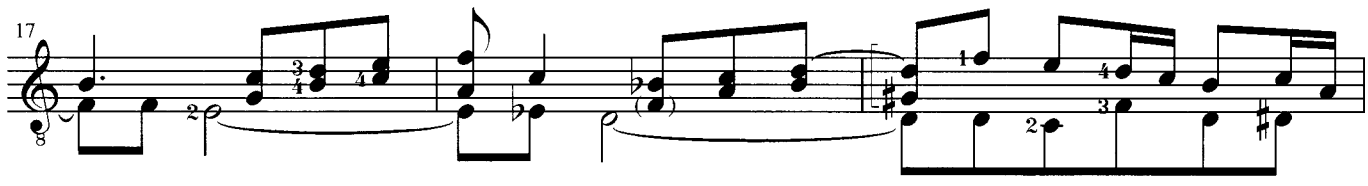

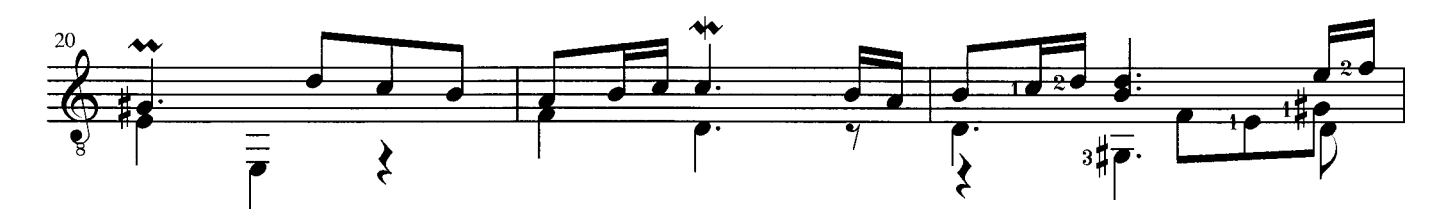

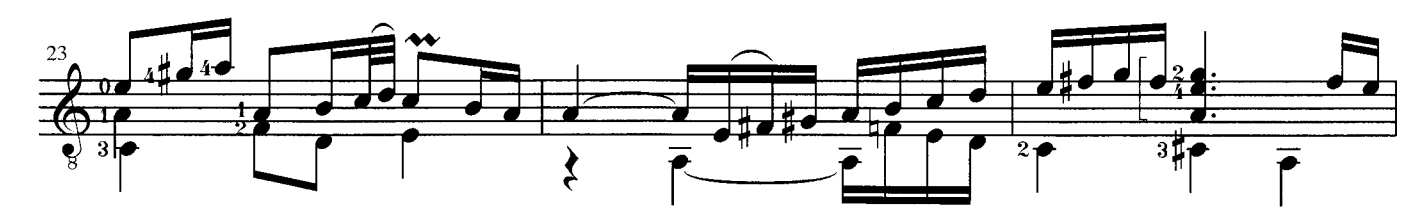

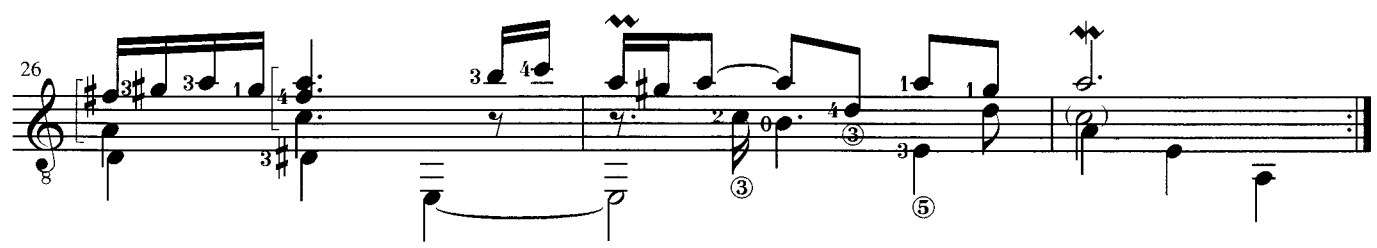

Menuett I

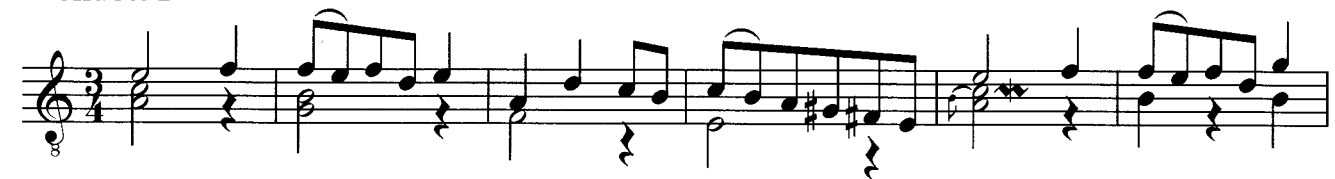

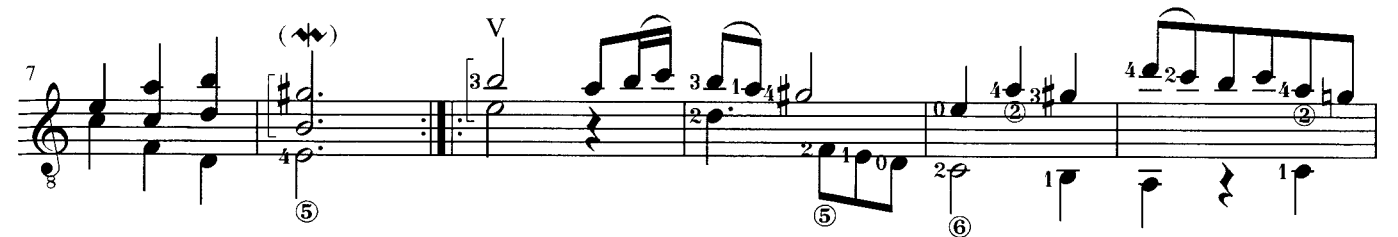

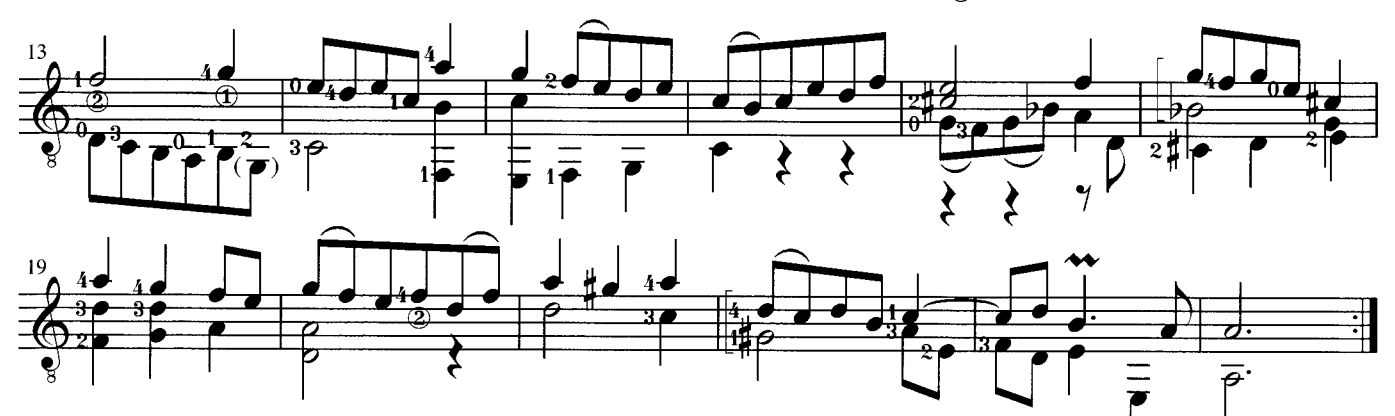

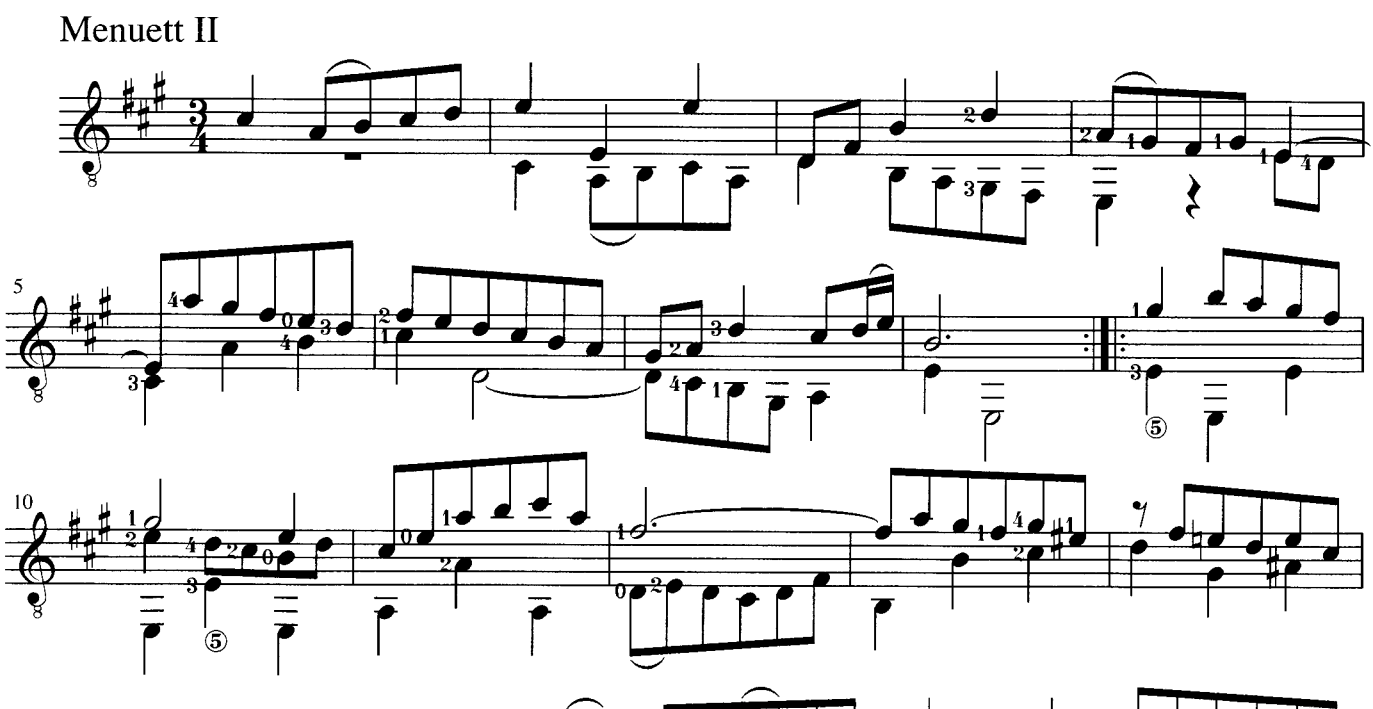

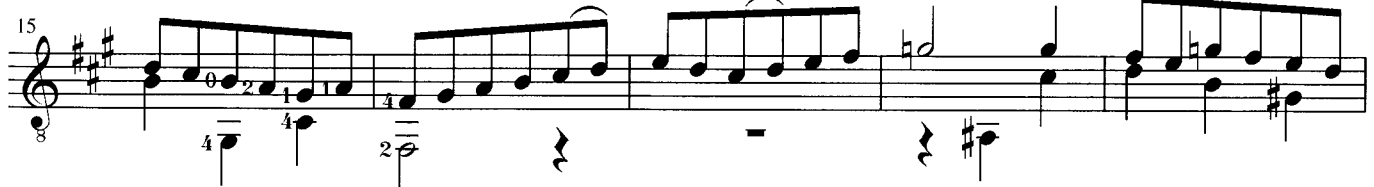

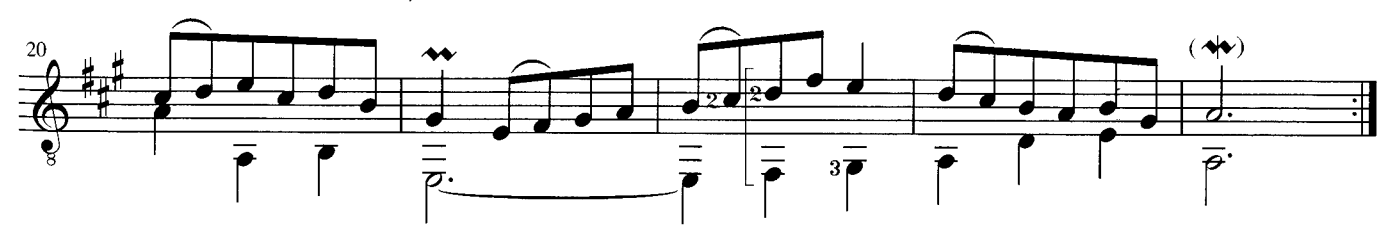

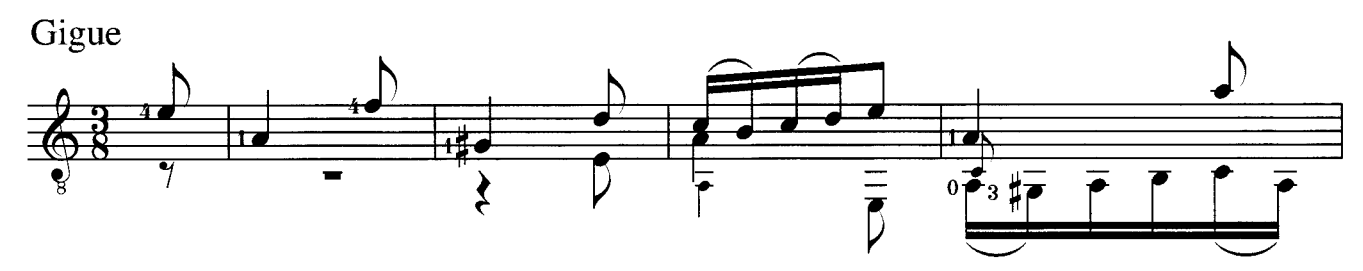

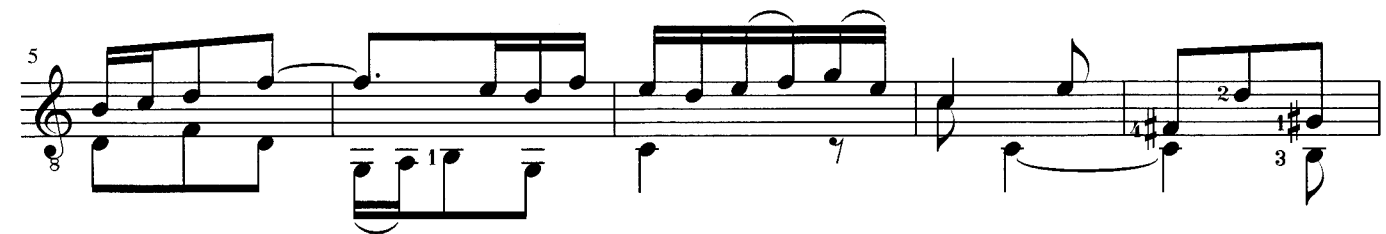

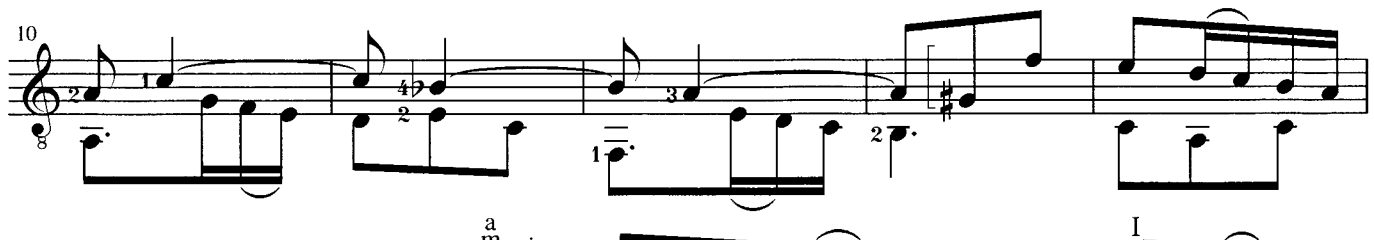

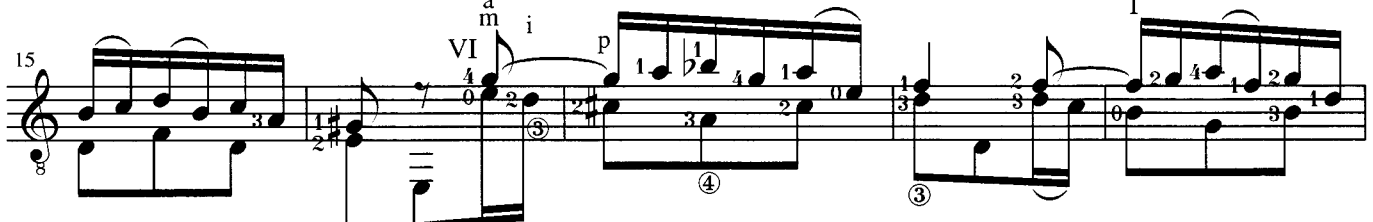

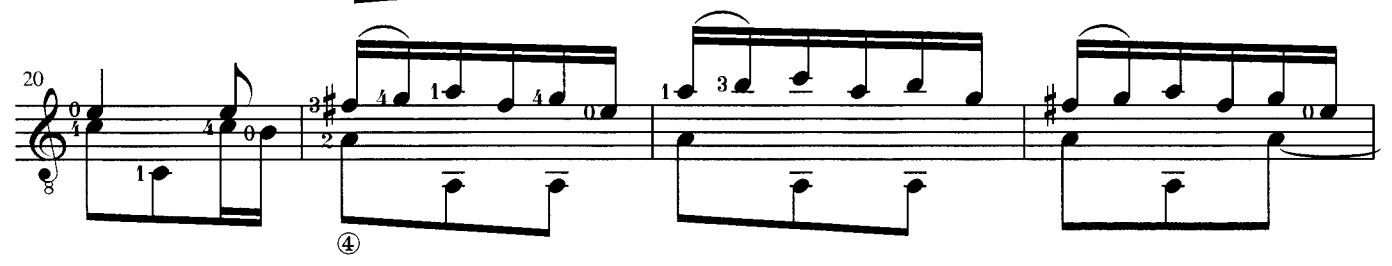

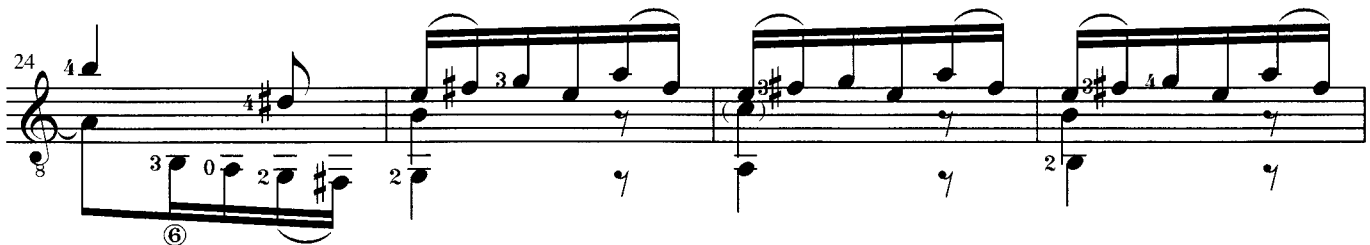

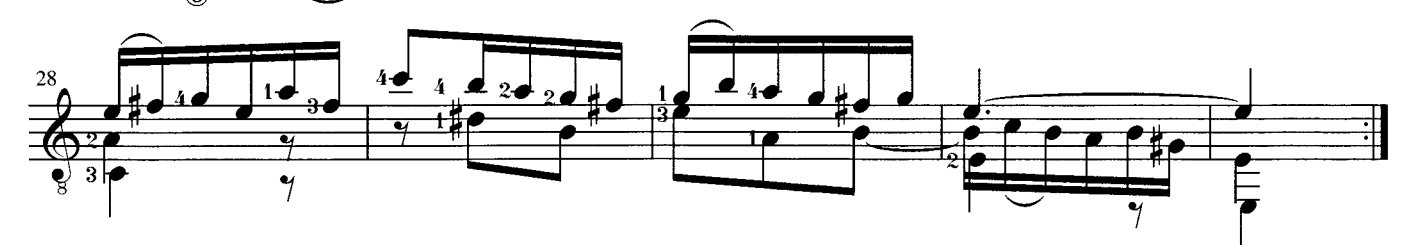

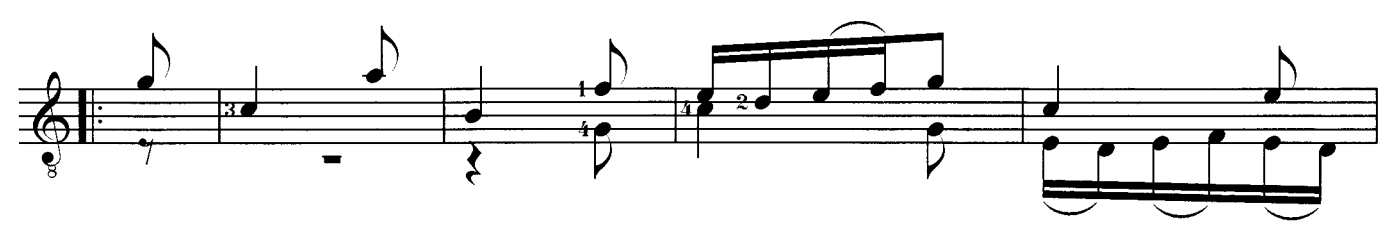

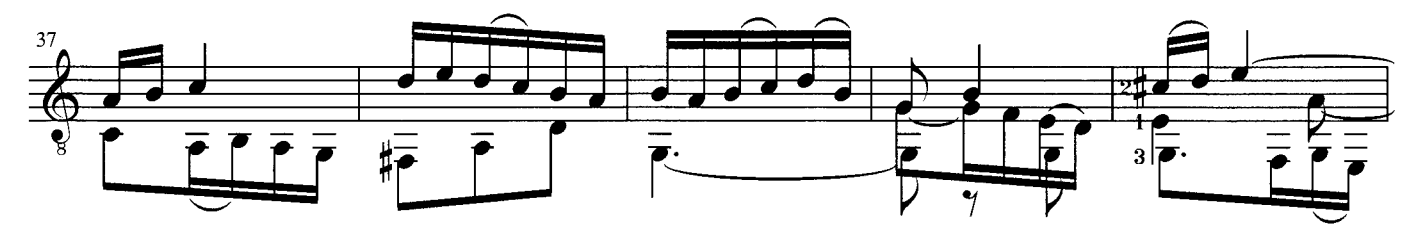

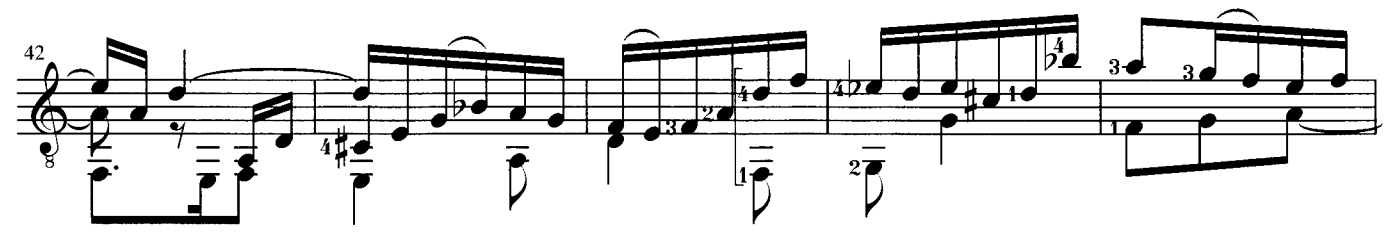

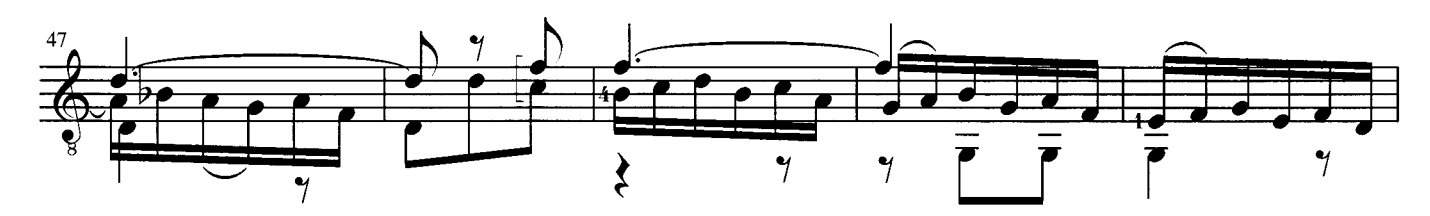

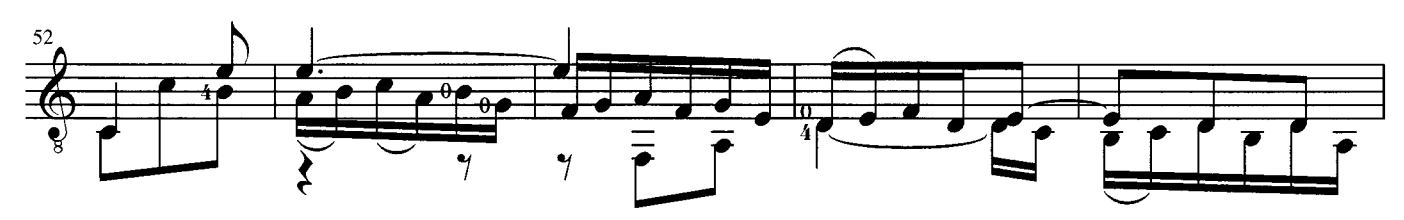

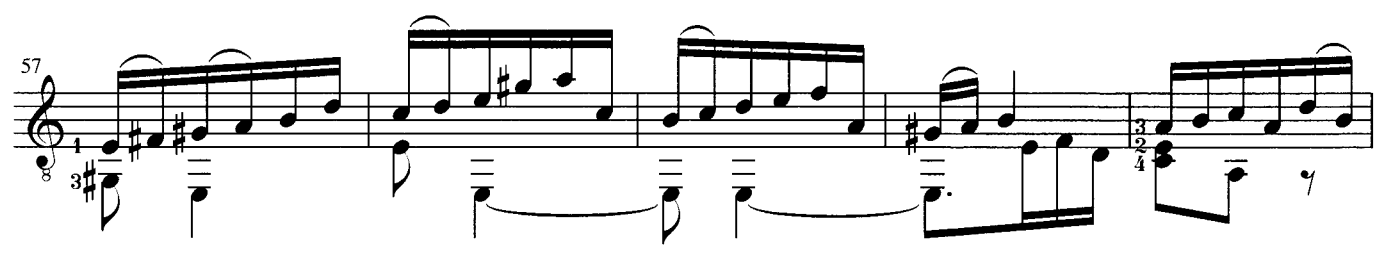

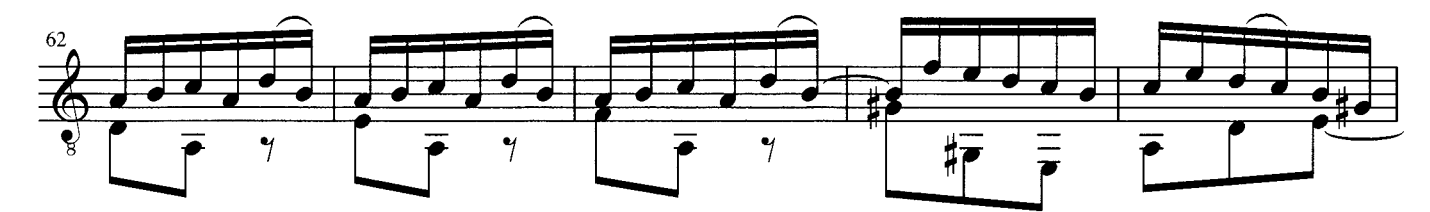

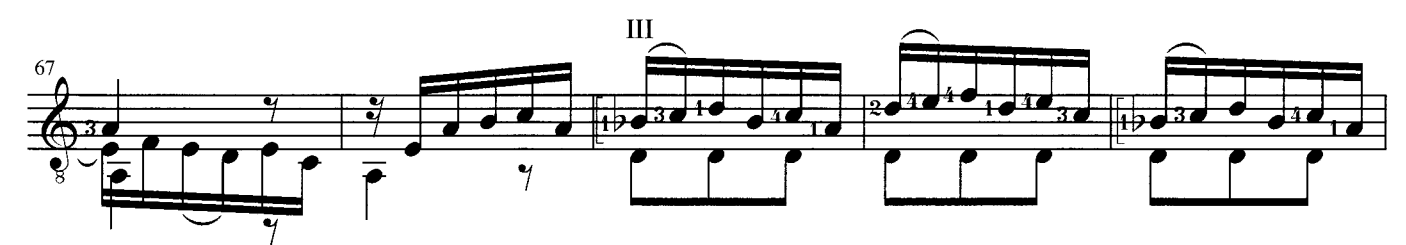

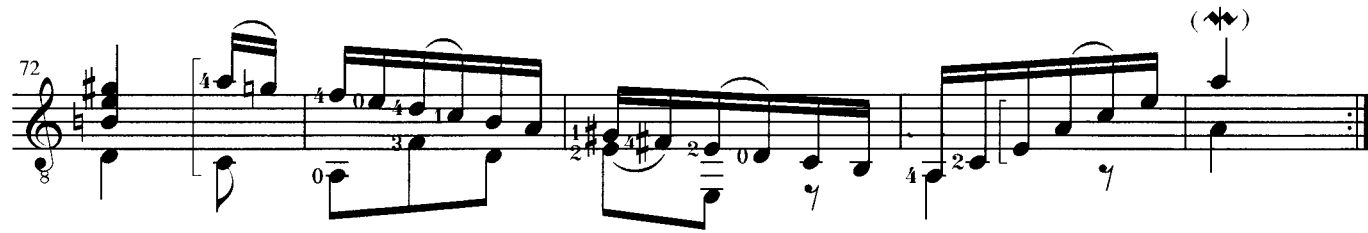

## **ALLEMANDE**

Verschiedene Möglichkeiten Takte 1-3 - different conterpoints bars 1-3

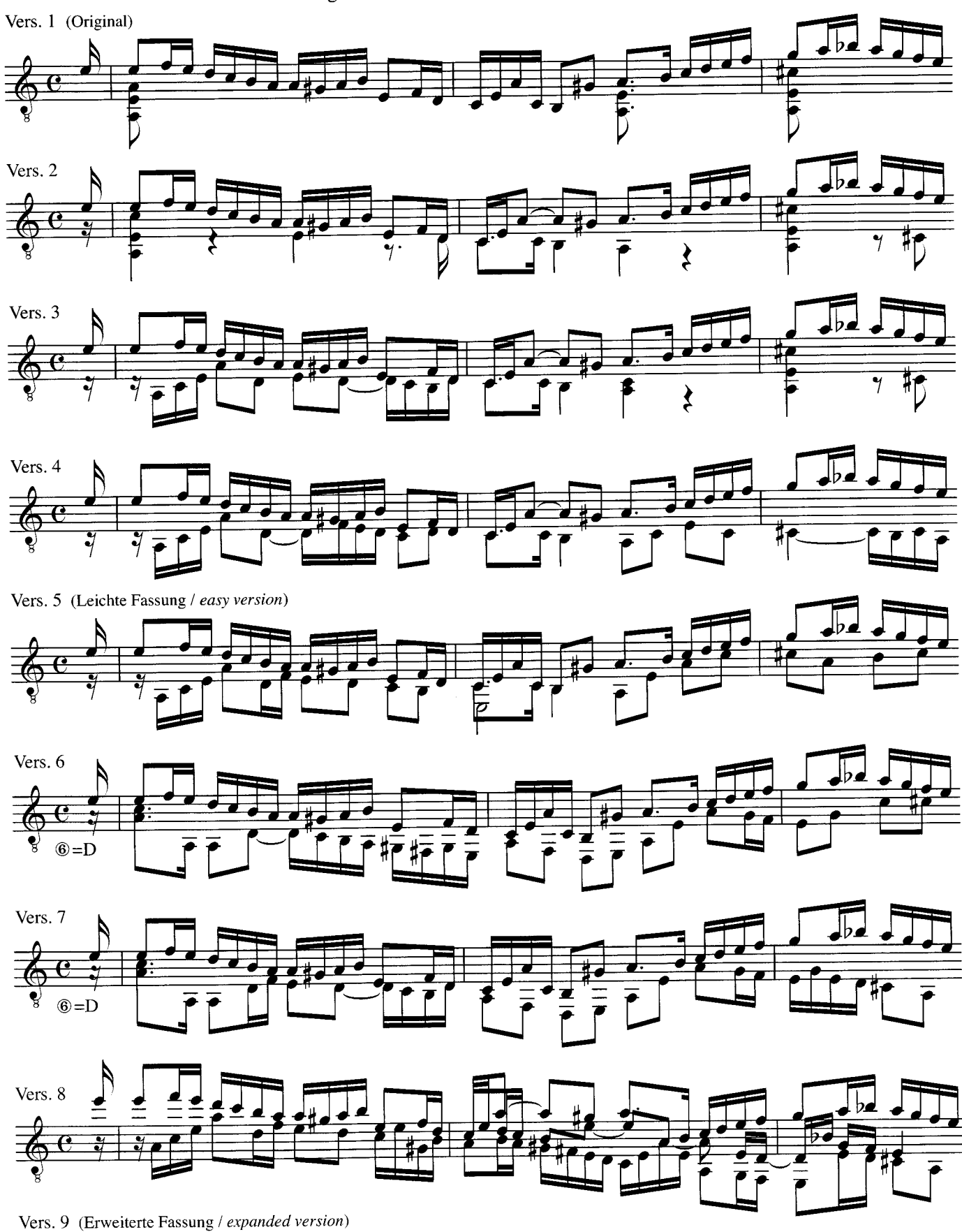

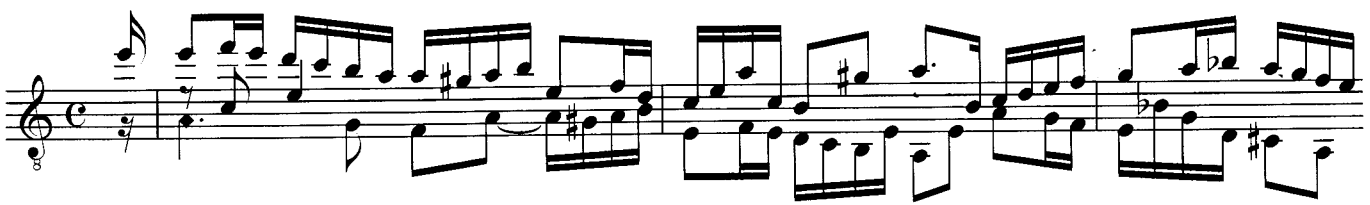

## **ALLEMANDE**

Verschiedene Möglichkeiten Takt 17/18 - different conterpoints bar 17/18

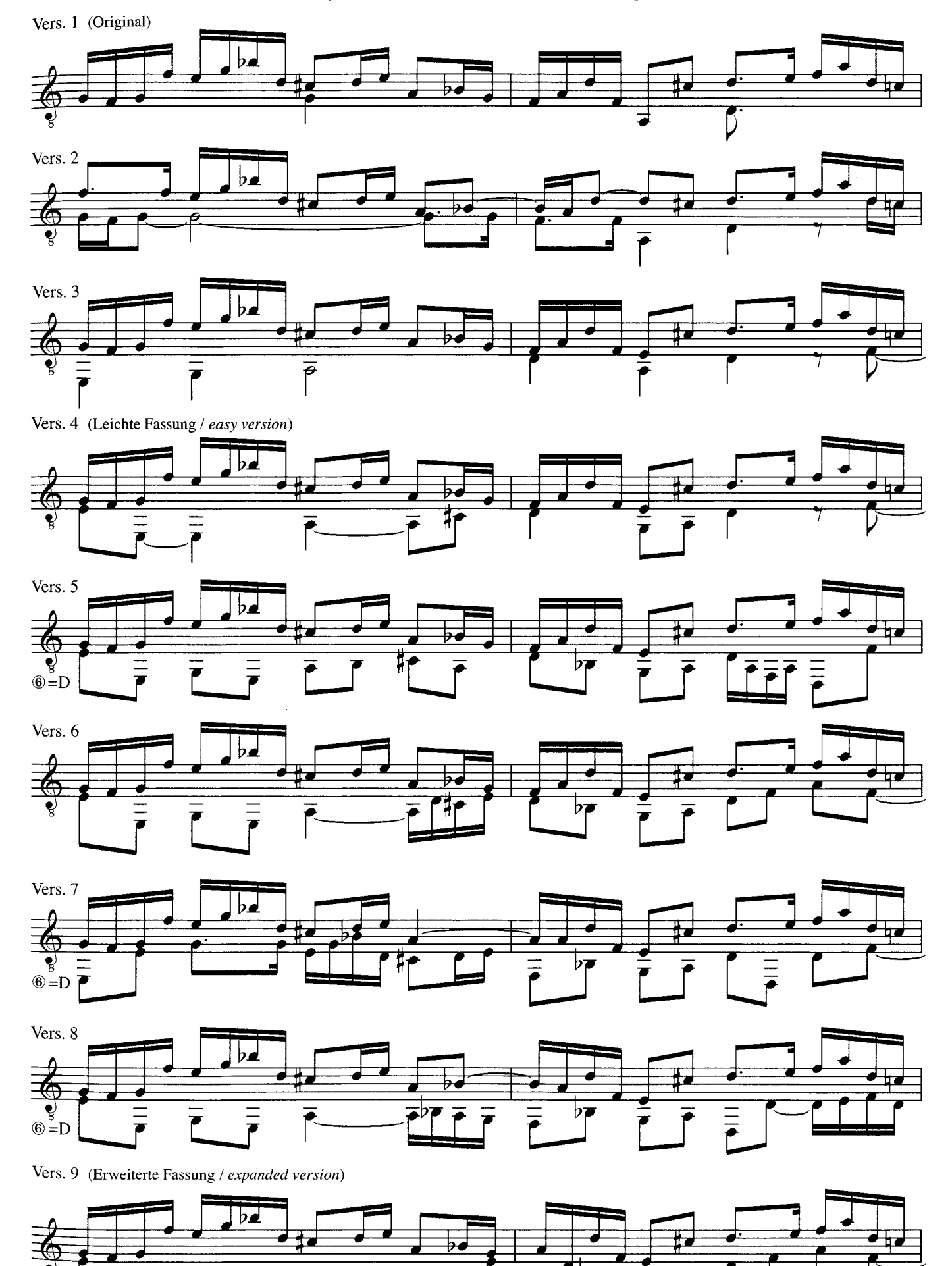

P

#### "J.S.Bach, Das Lautenwerk und verwandte Kompositionen im Urtext für Gitarre" (T. Hoppstock)

In Leinen gebunden, Goldprägung, 136 Seiten **PRIM 1750 - G** 

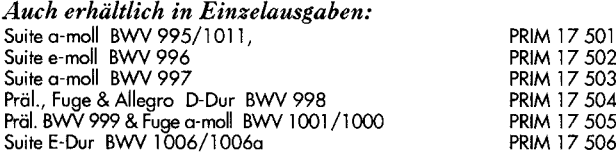

### GITARRE SOLO

F. GUERAU: SÄMTLICHE WERKE FÜR BAROCKGITARRE (W.Großmann) Bearb. für moderne Gitarre, in Leinen, 110 Seiten **PRIM 1-2001** 

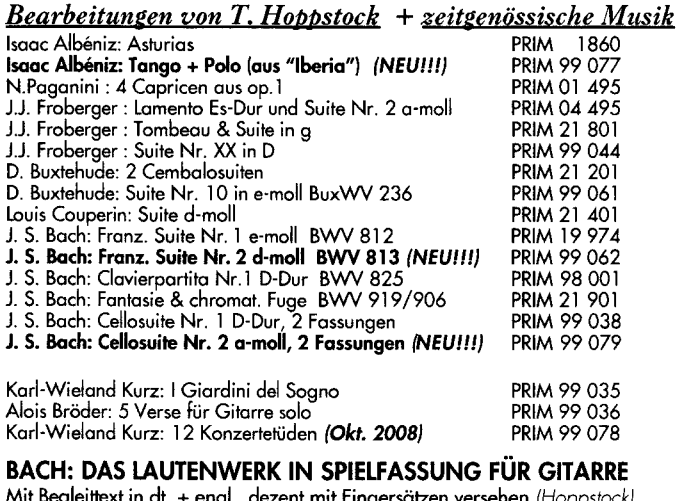

#### **AM Baalaman**

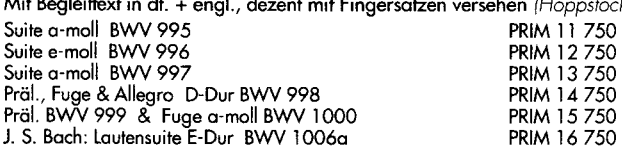

### GITARRENKAMMERMUSIK

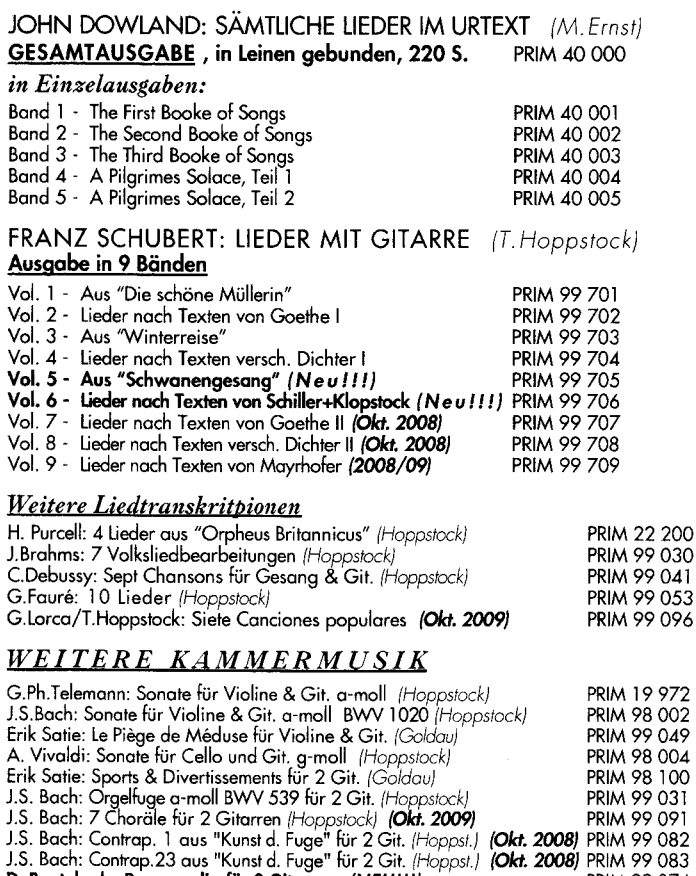

D. Buxtehude: Passacaglia für 2 Gitarren (NEU!!!)

A.Scriabin: 24 Préludes für 2 Gitarren (Pradel)<br>T. Hume: Consort Music für 3 Gitarren (Goldau)

#### **GITARRENKAMMERMUSIK** FÜR DEN UNTERRICHT

## "Große Meister für junge Gitarristen"

Kinderleichte Arrangements berühmter Werke von Tilman Hoppstock

#### für Gitarre solo:

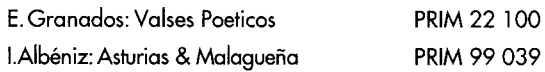

#### für 2 Gitarren:

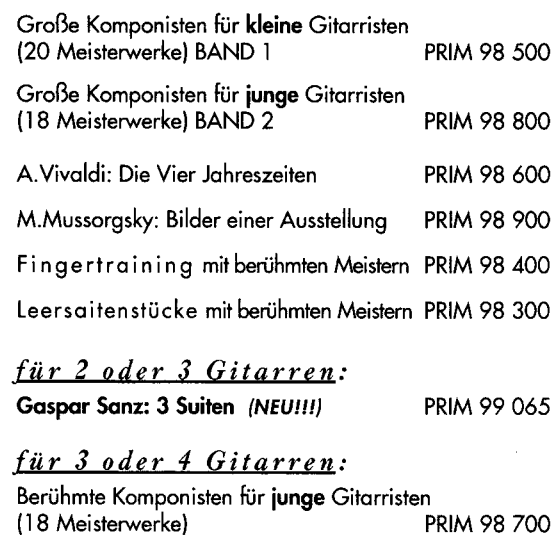

#### **WEITERE UNTERRICHTSLITERATUR**

#### für Gitarre solo (Zeitgenössische Gitarrenmusik für den Unterricht) Alois Bröder: 5 Verse für Gitarre solo PRIM 99 036 für 1-4 Gitarren: Martin Schumacher: Lieder aus aller Welt PRIM 200 01 für 1 oder 2 Gitarren: Martin Schumacher: Meine ersten Weihnachtslieder PRIM 212 12 für 2 Gitarren: Berühmte Variationswerke aus dem Barock (Hoppstock) PRIM 20 500 Tilman Hoppstock: 30 Leersaitenduos PRIM 10 491 Erik Satie: Kinderstücke (Gesamtausgabe) (B. Goldau) PRIM 19 971 R. Schumann: Album f.d. Jugend (komplett) Vol. 1 (Haun) PRIM 99 051 R. Schumann: Album f.d. Jugend (komplett) Vol. 2 (Haun)

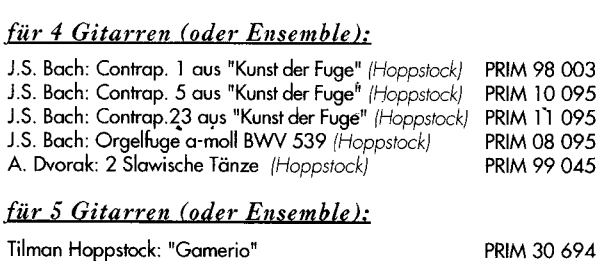

PRIM 99 052

PRIM 20 491

PRIM 40 694

PRIM 02 495

PRIM 19 973

**PRIM 98 111** 

**PRIM 98 222** 

PRIM 50 794

#### J.S.Bach: Präl.& Fuge D-Dur BVW 872/878 (Hoppstock) A. Corelli: Triosonate a-moll op. 3,10 (Levy) A. Corelli: Triosonate g-moll op. 3,11 (levy)

A.

Tilman Hoppstock: Leersaitentrios

Tilman Hoppstock: "Minimal moments"

für 3 Gitarren:

200

096

PRIM 99 074

PRIM 99 050 PRIM 98 999

#### <u>fü</u>

Henry Purcell: "What power art thou" (Hoppstock)

Henry Purcell: 4 Sätze aus "King Arthur" (Hoppstock)